# Quilt-1M: One Million Image-Text Pairs for Histopathology

Wisdom O. Ikezogwo<sup>∗</sup> Mehmet S. Seyfioglu Fatemeh Ghezloo Dylan Geva Fatwir S. Mohammed Pavan K. Anand Ranjay Krishna Linda G. Shapiro University of Washington

{wisdomik,msaygin,fghezloo,dgeva,pka4,ranjay,shapiro}@cs.washington.edu fatwir@uw.edu

### Abstract

 Recent accelerations in multi-modal applications have been made possible with the plethora of image and text data available online. However, the scarcity of analogous data in the medical field, specifically in histopathology, has slowed comparable progress. To enable similar representation learning for histopathology, we turn to YouTube, an untapped resource of videos, offering 1, 087 hours of valuable educational histopathology videos from expert clinicians. From YouTube, we curate QUILT: a large-scale vision-language dataset consisting of 802, 148 image and text pairs. QUILT was automatically curated using a mixture of models, including large language models, handcrafted algorithms, human knowledge databases, and automatic speech recognition. In comparison, the most comprehensive datasets curated for histopathology amass only around 200K samples. We combine QUILT with datasets from other sources, including Twitter, research papers, and the internet in general, to create an even larger dataset: QUILT-1M, with 1M paired image- text samples, marking it as the largest vision-language histopathology dataset to date. We demonstrate the value of QUILT-1M by fine-tuning a pre-trained CLIP model. Our model outperforms state-of-the-art models on both zero-shot and linear probing tasks for classifying new histopathology images across 13 diverse 18 patch-level datasets of 8 different sub-pathologies and cross-modal retrieval tasks<sup>[2](#page-0-0)</sup>.

### 1 Introduction

 Whole-slide histopathology images are dense in information, and even individual image patches can hold unique, complex patterns critical for tissue characterization. Summarizing this information into a single label is an oversimplification that fails to capture the complexity of the field, which covers thousands of evolving disease sub-types [\[59\]](#page-13-0). This highlights the need for more expressive, dense, interconnected representations beyond the reach of a singular categorical label. As such, natural language descriptions can provide this comprehensive signal, linking diverse features of histopathology sub-patch structures [\[20,](#page-10-0) [25\]](#page-10-1).

If there were a large-scale vision-language dataset for histopathology, researchers would be able to

leverage the significant advancements in self-supervised vision and language pre-training to develop

Submitted to the 37th Conference on Neural Information Processing Systems (NeurIPS 2023) Track on Datasets and Benchmarks. Do not distribute.

<span id="page-0-0"></span><sup>∗</sup>Reach corresponding author at wisdomik@cs.washington.edu; : Equal contribution. <sup>2</sup>The data and code will be available at [Quilt-1M](https://github.com/wisdomikezogwo/quilt1m)

<sup>29</sup> effective histopathology models [\[49\]](#page-12-0). Unfortunately, there is a significant scarcity of comprehensive <sup>30</sup> datasets for histopathology. Notable open-source contributions have been made with datasets like

<sup>31</sup> ARCH [\[20\]](#page-10-0) and OpenPath [\[25\]](#page-10-1). Yet, these sources are still somewhat limited due to their size, as the

32 former has only  $\approx 8K$  samples and the latter (the largest histopathology vision-language dataset to

<sup>33</sup> date) has about 200K samples. Although recent efforts (e.g. PMC-15M [\[71\]](#page-13-1)) curated 15M image-text

<sup>34</sup> pairs across a variety of different biomedical domains from Pubmed [\[51\]](#page-12-1), whether their samples are

<sup>35</sup> specific to histopathology remains ambiguous; worse, their dataset is not openly available.

<span id="page-1-0"></span>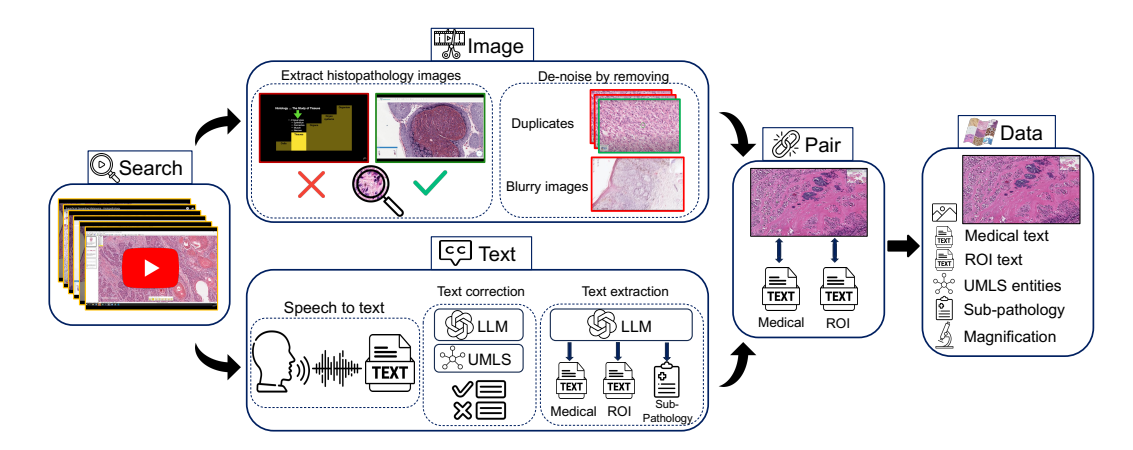

Figure 1: Overview of QUILT curation pipeline. We identify relevant histopathology YouTube videos in Search. For Image extraction, we find and de-noise histopathology frames using trained models. In Text section, we rely on a conventional Automatic Speech Recognition (ASR) model and leverage Unified Medical Language System (UMLS) and large language models (LLMs) for postprocessing and ASR error correction. Relevant sub-pathology, medical and region-of-interest (ROI) text are extracted using an LLM. Finally, domain-specific algorithms are used to Pair images and text, eliminating duplicates to yield QUILT, a richly annotated image-text dataset for histopathology.

 To address the need for a large-scale vision-language dataset in histopathology, we introduce QUILT: containing 437, 878 images aligned with 802, 148 text pairs across multiple microscopic magnifi- cation scales covering from 10x to 40x. We draw on the insight that publicly available educational YouTube histopathology content represents an untapped potential. We curate QUILT using 1, 087 hours of valuable educational histopathology videos from expert pathologists on YouTube. To extract aligned image and text pairs from the videos, we utilize a mixture of models: large language models (GPT-3.5), handcrafted algorithms, human knowledge databases, and automatic speech recognition. QUILT does not overlap with any current open-access histopathology data sources. This allows us to merge our dataset with other open-source datasets available. Therefore, to create an even larger and more diverse dataset, we combine QUILT with data from other sources, such as Twitter, research papers, and the Internet, resulting in QUILT-1M. The larger QUILT-1M contains one million image-text pairs, making it the largest public vision-language histopathology dataset to date.

 Using QUILT and QUILT-1M, we finetune vision-language models using a contrastive objective between the two modalities. We extensively evaluate it on 13 external histopathology datasets taken across different sub-pathologies. We report zero-shot classification, linear probe, and image-to-text and text-to-image retrieval tasks. Against multiple recently proposed baselines (CLIP [\[49\]](#page-12-0), PLIP [\[25\]](#page-10-1), and BiomedCLIP [\[71\]](#page-13-1)), models trained with QUILT-1M outperform all others. Our ablations identify the importance of QUILT.

 QUILT offers three significant advantages: First, QUILT does not overlap with existing data sources; it ensures a unique contribution to the pool of available histopathology knowledge. Second, its rich textual descriptions extracted from experts narrating within educational videos provide more expressive, dense interconnected information. Last, the presence of multiple sentences per image fosters diverse perspectives and a comprehensive understanding of each histopathological image. We

<sup>59</sup> hope that both computer scientists and histopathologists will benefit from QUILT's potential.

### 2 Related work

 We built upon a growing literature applying self-supervised learning and other machine learning methods to medical image understanding.

63 Machine learning for histopathology. Early representation learning work in computational pathol- ogy primarily relied on weakly-supervised learning, with each whole-slide image (WSI) receiving a single label. The limited nature (single label to many patches) has produced sub-optimal models [\[12,](#page-9-0) [27\]](#page-10-2) at the patch level. Lately, a self-supervised learning approach, which learns useful representa- tions from unlabeled data, has shown some success [\[27,](#page-10-2) [13,](#page-10-3) [12\]](#page-9-0). Most of this work has been unimodal. They use image augmentations similar to those used for natural images [\[14\]](#page-10-4), mostly differing by way of consciously injecting domain knowledge. For example, they leverage the compositional nature of H&E stain information of whole-slice images [\[27\]](#page-10-2), or inject hierarchical morphological information at different magnifications [\[13\]](#page-10-3), or combine with other modalities like genomic features [\[12\]](#page-9-0) or with descriptive text [\[20\]](#page-10-0). When text data is used, the objectives similarly use augmentations seen in natural language [\[53\]](#page-12-2). By contrast, we explore self-supervised mechanisms that learn better histopathology information representations that go beyond a single label, aided by language descriptions. Medical vision-language datasets. Learning vision-language representations demands a large dataset of images aligned with descriptive text, a resource that is notably lacking in histopathology.

 The MIMIC-CXR-JPG v2.0.0 dataset [\[30\]](#page-11-0), for example, consists of de-identified hospital-sourced 78 chest radiographs and reports. For histopathology, The Cancer Genome Atlas<sup>[3](#page-2-0)</sup> provides de-identified PDF-reports for a limited number of WSIs. Despite this resource, the enormous size of this data (reaching up to  $120,000^2$  pixels) makes processing challenging, limiting its use to a small number of focused studies [\[42\]](#page-11-1). A majority of medical vision-language datasets are concentrated in the radiology sub-domain, due to the relatively straightforward process of collecting validated multimodal data [\[30\]](#page-11-0). Many models are trained on a subset of PubMed [\[51\]](#page-12-1) or comparable radiology datasets [\[72,](#page-13-2) [24,](#page-10-5) [18,](#page-10-6) [46\]](#page-12-3). PMC-15M [\[71\]](#page-13-1), a recent subset of PubMed not specific to histopathology, was used to train multiple models. While the models themselves are public, PMC-15M is not, making it hard to determine what portion of it is histopathology-relevant.

 Vision-language pairs on histopathology. One of the first histopathology vision-language datasets, ARCH, contains only 7, 614 accessible image-text pairs [\[20,](#page-10-0) [23\]](#page-10-7). Later on, [\[25\]](#page-10-1) released OpenPath, a dataset of 200K image-text pairs extracted from Twitter. This was the largest histopathology dataset until QUILT-1M.

 Video data for self-supervision. Numerous recent studies have started to tap into video data. For instance, millions of publicly accessible YouTube videos were used to train a vision-language model [\[69,](#page-13-3) [70\]](#page-13-4). Similarly, a causal video model was trained by using sequential gaming videos [\[6\]](#page-9-1). Localized narratives [\[62,](#page-13-5) [47\]](#page-12-4) provide another example of dense, interconnected supervision for a single image. Despite the potential of video content, video often yields noisier datasets compared to static sources. Recently, the enhanced capabilities of automatic speech recognition models streamlined the curation of large-scale cleaner datasets from videos [\[69,](#page-13-3) [6,](#page-9-1) [71\]](#page-13-1). Furthermore, the growing versatility of large language models has shown promise as data annotators, information extractors [\[35,](#page-11-2) [63,](#page-13-6) [15,](#page-10-8) [22\]](#page-10-9), text correctors [\[67\]](#page-13-7), and as tools for medical information extraction and reasoning [\[1,](#page-9-2) [60\]](#page-13-8).

### 3 Curating QUILT: Overview

 Creating a vision-language dataset from videos is a significant undertaking, as not all videos are suitable for our pipeline. Many either lack voiced audio, are not in English, fail to contain medically relevant content, or have insufficient medical relevance—for example, videos that present static images of histopathology content on a slide deck, or those that briefly cover histopathology images in pursuit of a different objective. Conventional automatic speech recognition (ASR) systems also struggle with the specialized requirements of histopathology transcription, necessitating a non-trivial

<span id="page-2-0"></span>https://www.cancer.gov/tcga

<span id="page-3-1"></span>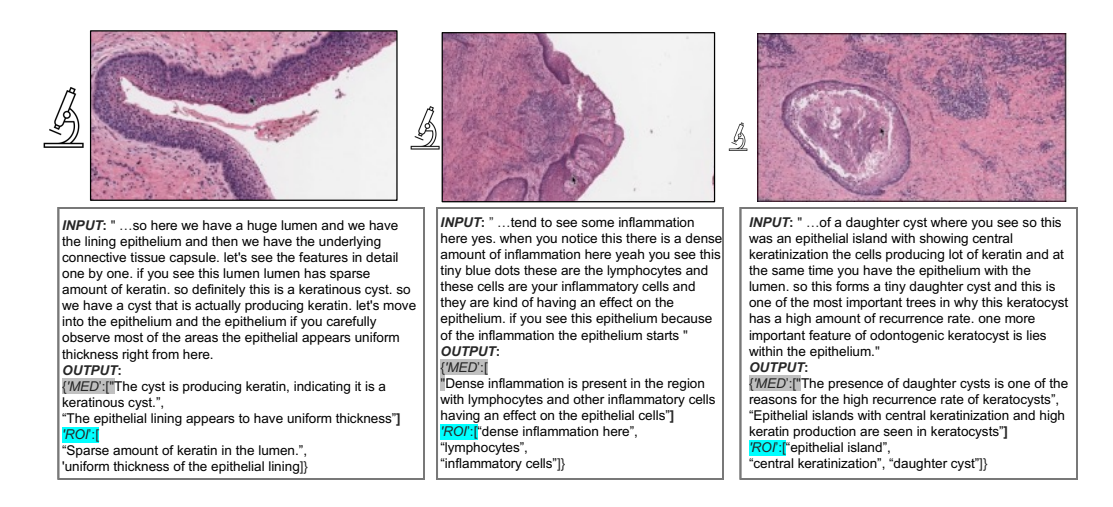

Figure 2: QUILT examples. Input is the corrected ASR caption for the representative image. Output are the medical and ROI extracted text(s) paired with the image (see Section [3.1\)](#page-3-0). In histopathology, understanding tissue characteristics often involves views from varying magnification levels. Thus, in QUILT we estimate an image's magnification (indicated by the relative size of the microscope icon).

 solution. The de-noising of text and image modalities adds further complexity as the videos are typically conversational and, therefore, inherently noisy. Instructors pan and zoom at varying speeds, recording a mix of relevant and irrelevant histopathological visual content in their videos. As such, trivially extracting frames at static intervals fails to capture the data appropriately. To collect QUILT we trained models and handcrafted algorithms that leverage the nuances in the instructors' textual and visual behavior, ensuring accurate collection and alignment of both modalities.

#### <span id="page-3-0"></span><sup>114</sup> 3.1 QUILT: Collecting medical image and text pairs from YouTube

 Our proposed dataset curation pipeline involves (1) gathering channel and video data covering the histopathology domain, (2) filtering videos based on a certain "narrative style", (3) extracting and denoising image and text modalities from videos using various models, tools, and algorithms, (4) postprocessing denoised text by LLMs to extract medical text and finally, (5) splitting and aligning all modalities for curating the final vision-language pre-training (VLP) data. See Figure [1](#page-1-0) (and [A.1](#page-15-0) in the Appendix) for a detailed overview of the pipeline.

 Collecting representative channels and videos. Our pipeline begins by searching for relevant channels and video ids on YouTube, focusing on the domain of histopathology. Using keywords spanning 18 sub-pathology fields (see section [A.4](#page-21-0) in the Appendix), we search among channels before searching for videos to expedite discovery, considering that video searches are time-consuming and 125 the APIs pose limitations on numerous requests [\[69\]](#page-13-3). Channels with subscriber count  $\geq 300K$  are excluded to avoid large general science channels, as educational histopathology channels often have fewer subscribers. We then download low-resolution versions of all identified videos, with the lowest resolution at 320p.

<sup>129</sup> Filtering for narrative-style medical videos. For each video within each channel, we exclude videos <sup>130</sup> that are shorter than 1 minute, non-voiced, or have non-English audio. For videos meeting these <sup>131</sup> heuristics, two decisions are made:

<sup>132</sup> (A) Do they have the required medical content, i.e., histopathology image-text pairs?

133 (B) If so, are they in narrative style – videos wherein the presenter(s) spend a significant time <sup>134</sup> panning and zooming on the WSI, while providing vocal descriptions of image content?

 For (A) we automatically identify the relevant videos by extracting keyframes from a video. These 136 keyframes are automatically extracted using FFmpeg<sup>[4](#page-4-0)</sup>, marking the beginning or end of a scene (frames containing significant visual changes). The software requires a threshold that determines the minimum amount of visual change required to trigger a keyframe. Through experimentation, we set different thresholds for various video durations, with smaller thresholds for longer videos. Next, we train and use an ensemble of three histopathology image classifiers to identify videos with histopathology images (See section [A.3](#page-21-1) in the Appendix).

 For (B), in which we identify narrative-style videos, we randomly select keyframes predicted to be histopathology. For each such selected frame, we extract the next three histopathology key-frames and compute the cosine similarity between the selected frame and each of the subsequent three 145 frames. If all three have similarity scores  $\geq$  a preset threshold of 0.9, we count it as a narrative streak. A video is identified as narrative style if at least 10% of the selected frames exhibit a narrative streak. Consequently, we download all narrative-style videos at high-resolution. Narrative-style videos typically cover WSIs at various magnifications, hence, we train a tissue-image-magnification 149 classifier to predict the following three scales:  $\{(1 - 10)x, (> 10 - 20)x, (> 20)x\}$ . This provides relevant metadata for downstream objectives.

 Text Extraction using ASR and text denoising. The high costs associated with private medical [5](#page-4-1)2 ASR APIs<sup>5</sup> necessitated the use of a more conventional ASR model: Whisper [\[50\]](#page-12-5). As anticipated, this model often misinterprets medical terms, thus requiring the use of post-processing algorithms to minimize its error rates.

 We propose a four-step text de-noising and quality control pipeline: i) We utilize the Rake key- word extraction algorithm to extract keywords or key-phrases up to four words and refine them by eliminating stopwords [\[52\]](#page-12-6). ii) We then cross-check each refined entry against UMLS [\[7\]](#page-9-3) using the SciSpacy entity linking package [\[44\]](#page-12-7). If an entry is not found within UMLS, we check for misspelled words within the entry using a spell-checking algorithm<sup>[6](#page-4-2)</sup>, instantiated with a specialized list of histopathology terms curated from various histopathology ontology labels and definitions. iii) With this probable list of misspelled keywords, we *condition* and prompt the LLM with examples to correct the misspelled entry within its context (sentence), and secondly, we task the LLM with identifying additional *unconditioned* errors/misspelled entries. For both, we leverage a set of manually curated examples to prompt the LLM in-context. For more examples and failure cases, see Table [11](#page-17-0) and Figure [9](#page-16-0) in the Appendix. iv) Finally, to de-noise the text, we resolve the output mapping of 166 incorrect  $\rightarrow$  correct entries by verifying the corrected words against UMLS and our curated list of histopathology words/phrases. Entries that pass this double-validation process are used to replace the initial noisy transcription. Leveraging domain-specific databases to extract the text and filter out noise allows us to bypass the correction of repetition errors and filler words, such as *'ah', 'uhm', 'the', etc.* in tandem, using LLMs allows us to concentrate on correcting medically-relevant misspelled words, rather than correcting non-medically-relevant terms.

 From the ASR-corrected text, we extract *medical text* which describes the image(s) as a whole. Also, when the speaker describes/gestures at visual regions-of-interest through statements like *"look here ..."*, we extract the text entity being described as *ROI text*. To filter relevant medical text and ROI text from the ASR-corrected text, we utilize LLMs (see Figure [9](#page-16-0) in Appendix), a decision rooted in a few compelling reasons: 1) Curating pre-training datasets at a scale that can tolerate higher levels of noise, LLMs are more cost-effective than expert-human (medical) labor. 2) The task does not require LLMs to generate new information but instead they discriminate useful versus irrelevant signals, serving to improve the signal-to-noise ratio of the data. To extract relevant text, we prompt LLMs to filter out all non-medically relevant text, providing context as necessary. See Figure [2](#page-3-1) for some example image-text pairs. Lastly, we instruct the LLMs to refrain from introducing any new words beyond the corrected noisy text and set the model's temperature to zero. Finally, we use LLMs to categorize our videos into one of the 18 identified sub-pathology classes. Similar to the previous

<span id="page-4-0"></span>https://ffmpeg.org/

<span id="page-4-1"></span>nuance.com/en-au/healthcare/provider-solutions/speech-recognition/dragon-medical-one.html

<span id="page-4-2"></span>https://github.com/barrust/pyspellchecker

 tasks, this categorization is done by conditioning with a few examples and prompting the LLM to predict the top three possible classes given the text. More details, prompts, and additional examples

are presented in Figure [12](#page-23-0) within the Appendix.

187 Image frame extraction and denoising. For each video, we employ a similar method to that described in Filtering for narrative-style medical videos subsection to extract histopathology 189 key-frames; our method leverages these frames' times  $t$  as beacons to break the entire video into time-intervals called *chunks* from which to extract representative image(s). Next, we extract the median image (pixel-space) of stable (static) frames in each chunk if they exists, else we de-duplicate the histopathology keyframes (beacons of the chunk). In essence, we use the extracted histopathology scene frames as guides for data collection, exploiting the human tendency in educational videos to pause narration during explanation, and we extract the relevant frame(s).

 Aligning both modalities. For each narrative-style video, we perform the following steps to align image and text modalities: First, we compute histopathology time chunks denoted as  $[(t_1, t_2), (t_3, t_4), \cdots (t_{n-1}, t_n)]$  from keyframes after discriminating histopathology frames using the histopathology ensemble classifier – (*scene\_chunks*). Each *scene\_chunk* is padded with *pad\_time* to its left and right; see Figure [8](#page-19-0) and Table [9](#page-19-1) in the Appendix for more details.

- 1. Text: we use the ASR output to extract the words spoken during each chunk in *scene\_chunks*. Using the method described in Text Extraction using ASR and text denoising subsection, we extract the Medical and ROI caption for this chunk.
- 2. Image: we extract representative image(s) for every chunk/time-interval in *scene\_chunks* as described in Filtering for narrative-style medical videos subsection above.

 Finally, each chunk in *scene\_chunks* is mapped to texts (both medical and ROI captions) and images. Next we map each medical image to one or more medical text. Using the time interval in which the image occurs, we extract its raw text from ASR and then correct and extract keywords using the Rake method, which we refer to as *raw\_keywords*. We extract keywords from each medical text returned using the LLM, and we refer to these as *keywords*. Finally, if the *raw\_keywords* occur before or slightly after a selected representative image, and overlap with the *keywords* in one of the Medical/ROI texts for that chunk, we map the image to the medical/ROI text. Example. *keywords*: *psammoma bodies*, match with *raw\_keyword*: *psammoma bodies* within the ASR-corrected text *'Meningiomas typically have a meningothelial pattern with lobular-like arrangements and psammoma bodies*.'Refer to Figure [7](#page-18-0) and Figure [15](#page-20-0) in the Appendix for a detailed explanation of the method and examples of aligned image and text.

### 3.2 QUILT-1M: Combining QUILT with other histopathology data sources

 To create QUILT-1M, we expanded QUILT by adding other disparate histopathology image-text open-access sources: LAION, Twitter, and PubMed.

219 PubMed Open Access Articles. We searched the PubMed open-access from 2010-2022, extracting 59,371 histopathology image-text pairs, using our histopathology classifier and multi-plane figure cropping algorithm. The images are categorized into (1) images that are fully histopathology, (2) multi-plane images that contain histopathology sub-figures, and (3) histopathology sub-figures cropped from (1) and (2). See Figure [16,](#page-21-2) and section [A.2.1](#page-19-2) in the Appendix.

 Histopathology Image Retrieval from LAION. The Large-scale Artificial Intelligence Open Net- work (LAION-5B) [\[55\]](#page-12-8) curated over 5 billion pairs of images and text from across the Internet, including a substantial volume of histopathology-related data. We tapped into this resource by retrieving 22,682 image and text pairs. See section [A.2.2](#page-20-1) in the Appendix.

228 Twitter Data from OpenPath. We utilized a list of tweets curated by Huang et al. [\[25\]](#page-10-1), which totaled up to 55,000 unique tweets and made up 133, 511 unique image-text pairs. This exhibits a one-to- many relationship where many images were matched with multiple captions; this differentiated our work from the OpenPath approach. To maintain comparability, we followed their text pre-processing pipeline [\[25\]](#page-10-1). See section [A.2.3](#page-21-3) in the Appendix.

#### 3.3 Quality

 To evaluate our pipeline's performance, we assess several aspects. First, we calculate the precision of our LLM's corrections by dividing the number of *conditioned* misspelled errors replaced (i.e., passed the UMLS check) by the total number of *conditioned* misspelled words found, yielding an average of 57.9%. We also determined the *unconditioned* precision of the LLM, similar to the previous step, and found it to be 13.8%. Therefore, we replace our detected incorrect words with the LLM's correction 57.9% of the time, and 13.8% of the time we replace the LLM's detected errors with its correction (see Table [11](#page-17-0) in the Appendix). To estimate the ASR model's transcription performance, we compute the total number of errors replaced (both conditioned and unconditioned) and divide it by the total number of words in each video, resulting in an average ASR error rate of 0.79%. To assess the LLM's 243 sub-pathology classification, we manually annotated top-k  $(k = 1, 2, 3)$  sub-pathology types for 100 random videos from our dataset. The LLM's accuracy for top-3, top-2, and top-1 was 94.9%, 91.9%, and 86.8%, respectively. Also note that, by prompting the LLM to extract only medically relevant text, we further eliminate identifiable information, such as clinic addresses, from our dataset.

#### 3.4 Final dataset statistics

 We collected QUILT, from 4504 narrative videos spanning over 1087 hours with over 437K unique images with 802K associated text pairs. The mean length of the text captions is 22.76 words, and 8.68 words for ROI text, with an average of 1.74 medical sentences per image (max=5.33, min=1.0). Our dataset spans a total of 1.469M UMLS entities from those mentioned in the text (with 28.5K unique). The images span varying microscopic magnification scales (0-10x, 10-20x, 20-40x), obtaining (280K, 75K, 107K) images from each scale respectively with an average height and width of 882 x 1468 pixels, as we leverage the max image resolution of videos. Figure [14](#page-24-0) (a, c) in the Appendix plots our dataset's diversity across multiple histopathology sub-domains. This plot shows that the captions cover histopathology-relevant medical subtypes: findings, concepts, organs, neoplastic processes, cells, diseases, and a mix of laboratory and diagnostic procedures. Overall, across all 127 UMLS semantic types, our entities cover 76.2% of medically-related semantic types (e.g., findings, disease, or syndrome) and 23.75% non-medical (e.g., geographic area, governmental or regulatory activity).

### 4 QUILTNET: Experiments training with QUILT-1M

<span id="page-6-0"></span>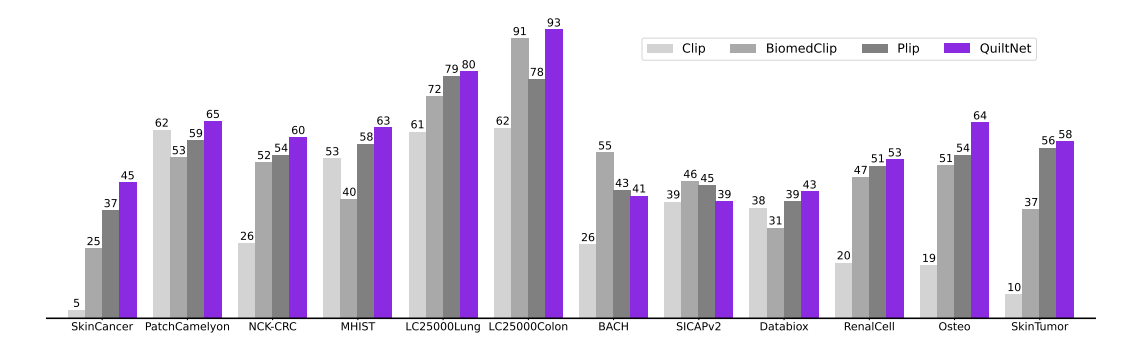

Figure 3: QUILTNET, outperforms out-of-domain CLIP baseline and state-of-the-art histopathology models across 12 zero-shot tasks, covering 8 different sub-pathologies (accuracy percentage provided).

We use the Contrastive Language-Image Pre-training (CLIP) objective [\[49\]](#page-12-0) to pretrain QUILTNET using QUILT-1M. CLIP takes a batch of  $N$  (image, text) pairs and optimizes a contrastive objective to create a joint embedding space. The optimization process involves concurrent training of both image and text encoders to increase the cosine similarity of embeddings from aligned pairs, while decreasing it for unaligned pairs. The objective is minimized via the InfoNCE loss, expressed as:

$$
\mathcal{L} = -\frac{1}{2N} \left( \sum_{i=1}^{N} \log \frac{e^{\cos(I_i, \mathbf{T}_i)}}{\sum_{j=1}^{N} e^{\cos(I_i, \mathbf{T}_j)}} + \sum_{i=1}^{N} \log \frac{e^{\cos(I_i, \mathbf{T}_i)}}{\sum_{j=1}^{N} e^{\cos(I_j, T_i)}} \right)
$$

261 where  $I_i$  and  $T_i$  are the embeddings for the aligned i-th image and text, respectively. For the image encoder, we use both ViT-B/32 and ViT-B/16 architectures [\[16\]](#page-10-10). For the text encoder, we use GPT- 2 [\[48\]](#page-12-9) with a context length of 77, and PubmedBert [\[71\]](#page-13-1). We train QUILTNET by finetuning an OpenAI pre-trained CLIP model [\[49\]](#page-12-0) on QUILT-1M to enhance its performance in histopathology. Once finetuned, we conduct experiments on two types of downstream tasks: image classification (zero- shot and linear probing) and cross-modal retrieval (zero-shot). We also compare the performance of fine-tuning a pre-trained CLIP model versus training it from scratch.

 Downstream histopathology datasets. We evaluate the utility of QUILTNET on 13 downstream 269 datasets: PatchCamelyon [\[61\]](#page-13-9) contains histopathology scans of lymph node sections labeled for 270 metastatic tissue presence as a binary label. NCT-CRC-HE-100K [\[33\]](#page-11-3) consists of colorectal cancer images and is categorized into cancer and normal tissue. For **SICAPv2** [\[57\]](#page-12-10) the images are labeled 272 as non-cancerous, Grade 3-5. Databiox [\[8\]](#page-9-4) consists of invasive ductal carcinoma cases of Grades I-III. BACH [\[4\]](#page-9-5) consists of breast tissues labeled as normal, benign, in-situ, and invasive carcinoma. Osteo [\[5\]](#page-9-6) is a set of tissue patches representing the heterogeneity of osteosarcoma. RenalCell [\[10\]](#page-9-7) contains tissue images of clear-cell renal cell carcinoma annotated into five tissue texture types. 276 SkinCancer [\[36\]](#page-11-4) consists of tissue patches from skin biopsies of 12 anatomical compartments and 4 neoplasms that make up the SkinTumor Subset. MHIST [\[64\]](#page-13-10) contains tissue patches from Formalin-Fixed Paraffin-Embedded WSIs of colorectal polyps. LC25000 [\[9\]](#page-9-8), which we divide into LC25000 (Lung) and LC25000 (Colon), contains tissue of lung and colon adenocarcinomas. For more details on the datasets refer to [C.1](#page-24-1) and Table [15](#page-26-0) in the Appendix.

<span id="page-7-0"></span>Table 1: **Linear probing**. Classification results, denoted as accuracy % (standard deviation). Camelyon denotes the PatchCamelyon dataset. Supervised results are from each dataset's SOTA models.

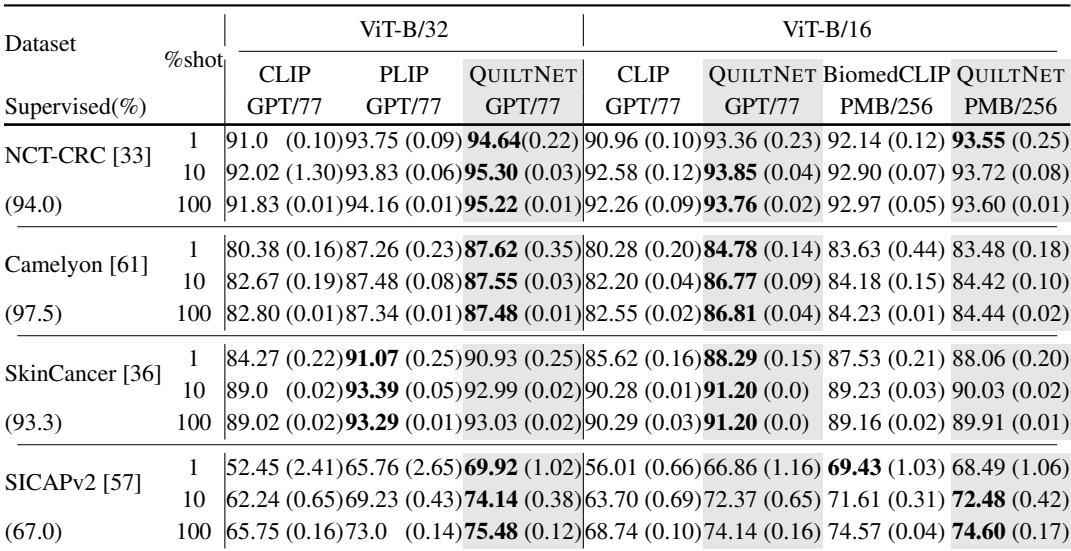

 Results using zero-shot learning. Given the vast diversity of cancer sub-types in histopathology, it is critical that a model maintains comprehensive understanding without requiring specific data for retraining. Thus, we evaluate our model's zero-shot performance against three state-of-the-art models: CLIP, BiomedCLIP, and PLIP. Our model demonstrates superior performance, as illustrated in Figure [3,](#page-6-0) where it outperforms the other models in all but two datasets, in which BiomedCLIP performs marginally better. See Table [17](#page-30-0) for UMap visualizations and Figure [17](#page-29-0) for cross-modal attention visualization comparison in the Appendix. The prompts used for these evaluations are presented in Table [16](#page-28-0) in the Appendix. To ensure a fair comparison with BiomedCLIP, which uses a ViT-B/16 and PMB/256 (pre-trained with [\[71\]](#page-13-1)), we trained three different variants of our model. For detailed insights into the results, please refer to Table [14](#page-27-0) in the Appendix.

**Results using linear probing.** We assess the few-shot and full-shot performance of our model 292 by conducting linear probing with  $1\%$ ,  $10\%$ , and  $100\%$  of the training data, sampled with three  different seeds; we report the average accuracy and their standard deviation in Table [1.](#page-7-0) We deploy our evaluation across four distinct datasets, specifically those with dedicated training and testing sets among our external datasets. Remarkably, our model, utilizing the ViT-B/32 architecture with GPT/77, outperforms its counterparts, BiomedCLIP, PLIP, and CLIP, in most datasets. On the NCT-CRC and SICAPv2 datasets, our model surpasses even the fully supervised performance using only 1% of the labels. Also, note that for some results 10% does better than 100%; this is because we are sampling 299 from each class equally, and thus the 10% subset contains a more balanced training set than  $100\%$ , for datasets that are very imbalanced, resulting in sub-optimal performance at 100%.

301 Results using cross-modal retrieval. In our study, we evaluate cross-modal retrieval efficacy by examining both zero-shot text-to-image and image-to-text retrieval capabilities. We accomplish this by identifying the nearest neighbors for each modality and then determining whether the corresponding 304 pair is within the top N nearest neighbors, where  $N \in \{1, 50, 200\}$ . Our experiments are conducted

on two datasets: our holdout dataset from QUILT-1M and the ARCH dataset. Results are in Table [2.](#page-8-0)

<span id="page-8-0"></span>Table 2: Cross-modal retrieval results on the QUILT-1M holdout set and ARCH dataset. In each cell, the results are displayed in the format  $(\% / \%)$ , with QUILT-1M holdout results on the left and ARCH results on the right. The best-performing results are highlighted in bold text.

|                 |                                                                                                    | Text-to-Image $(\%)$ |                                                                     |                                | Image-to-Text $(\%)$ |           |            |
|-----------------|----------------------------------------------------------------------------------------------------|----------------------|---------------------------------------------------------------------|--------------------------------|----------------------|-----------|------------|
| model           | config                                                                                               | R@1                  | R@50                                                                | R@200                          | R@1                  | R@50      | R@200      |
| <b>CLIP</b>     | ViT-B/32 GPT/77                                                                                      | 0.49/0.07            |                                                                     | 4.73/2.42 10.15/7.21 0.39/0.05 |                      | 3.99/2.52 | 8.80/7.22  |
| <b>PLIP</b>     | ViT-B/32IGPT/77                                                                                      |                      | 1.05/0.56 10.79/13.10 21.80/29.85 0.87/0.74 11.04/13.75 21.63/29.46 |                                |                      |           |            |
| <b>OUILTNET</b> | ViT-B/32IGPT/77                                                                                      |                      | 1.17/1.41 16.31/19.87 31.99/39.13 1.24/1.35 14.89/19.20 28.97/38.57 |                                |                      |           |            |
| CLIP            | ViT-B/16 GPT/77                                                                                      | 0.83/0.09            |                                                                     | 5.63/2.73 11.26/8.72 0.66/0.13 |                      | 5.02/3.09 | 10.82/9.04 |
| <b>OUILTNET</b> | ViT-B/16 GPT/77                                                                                      |                      | 2.42/1.29 22.38/20.30 41.05/40.89 2.00/1.01 21.66/16.18 39.29/34.15 |                                |                      |           |            |
|                 | BiomedCLIP ViT-B/16(224) PMB/256 4.34/8.89 14.99/53.24 25.62/71.43 3.88/9.97 13.93/52.13 23.53/68.47 |                      |                                                                     |                                |                      |           |            |
| <b>OUILTNET</b> | ViT-B/16(224) PMB/256 6.20/8.77 30.28/55.14 50.60/77.64 6.27/9.85 31.06/53.06 50.86/73.43            |                      |                                                                     |                                |                      |           |            |

### 306 5 Discussion

307 Limitations. Despite the promising results, QUILT was curated using several handcrafted algorithms and LLMs. Such curation methods, while effective, introduce their own biases and errors. For 309 instance, our histopathology classifier had occasional false positives ( $\approx$  5%) confirmed by human evaluation. Occasionally, ASR can misinterpret a medical term and transcribe it as a different existing term, such as transcribing 'serous carcinoma' as 'serious carcinoma'. Unfortunately, such errors are not rectifiable using our current pipeline (see Table [11](#page-17-0) in the Appendix). While not directly a limitation of our dataset, training a CLIP model trained from scratch underperformed compared to fine-tuning a pre-trained CLIP (see Table [14](#page-27-0) in the Appendix). This suggests that a million image-text pairs may still not be sufficient. Future works may explore other self-supervised objectives.

316 Data Collection and Societal Biases Aligning in strategies with [\[69\]](#page-13-3), we release OUILT derived from public videos, taking structured steps to limit privacy and consent harms (see [A.5](#page-22-0) in the Appendix). Complying with YouTube's privacy policy, we only provide video IDs, allowing users to opt-out of our dataset. Researchers can employ our pipeline to create QUILT. Regarding societal biases, a significant portion of our narrators originate from western institutions, a situation that is further amplified by our focus on English-only videos. Consequently, QUILTNET may exhibit inherent biases, potentially performing better on data associated with these demographics, while possibly underperforming when applied to other cultural or linguistic groups.

 Conclusion. We introduced QUILT-1M, the largest open-sourced histopathology dataset to date. Empirical results validate that pre-training using QUILT is valuable, outperforming larger state-of- the-art models like BiomedCLIP across various sub-pathology types and tasks including zero-shot, few-shot, full-shot, and cross-modal retrieval. We established a new state-of-the-art in zero-shot, linear probing, and cross-modal retrieval tasks in the field of Histopathology.

### Acknowledgments

 Research reported in this study was supported by the National Cancer Institute under Awards No. R01 CA15130, R01 CA225585, and R01 CA201376 and the Office of the Assistant Secretary of Defense for Health Affairs through the Melanoma Research Program under Awards No. W81XWH-20-1-0797 and W81XWH-20-1-0798. Opinions, conclusions, and recommendations are those of the authors.

### References

- <span id="page-9-2"></span> [1] M. Agrawal, S. Hegselmann, H. Lang, Y. Kim, and D. Sontag. Large language models are zero-shot clinical information extractors. *arXiv preprint arXiv:2205.12689*, 2022.
- <span id="page-9-11"></span> [2] M. Amith, L. Cui, K. Roberts, H. Xu, and C. Tao. Ontology of consumer health vocabulary: providing a formal and interoperable semantic resource for linking lay language and medical terminology. In *2019 IEEE International Conference on Bioinformatics and Biomedicine (BIBM)*, pages 1177–1178. IEEE, 2019.
- <span id="page-9-10"></span> [3] A. Araujo, J. Chaves, H. Lakshman, R. Angst, and B. Girod. Large-scale query-by-image video retrieval using bloom filters. *arXiv preprint arXiv:1604.07939*, 2016.
- <span id="page-9-5"></span> [4] G. Aresta, T. Araújo, S. Kwok, S. S. Chennamsetty, M. Safwan, V. Alex, B. Marami, M. Prastawa, M. Chan, M. Donovan, et al. Bach: Grand challenge on breast cancer histology images. *Medical image analysis*, 56:122–139, 2019.
- <span id="page-9-6"></span> [5] H. B. Arunachalam, R. Mishra, O. Daescu, K. Cederberg, D. Rakheja, A. Sengupta, D. Leonard, R. Hallac, and P. Leavey. Viable and necrotic tumor assessment from whole slide images of osteosarcoma using machine-learning and deep-learning models. *PloS one*, 14(4):e0210706, 2019.
- <span id="page-9-1"></span> [6] B. Baker, I. Akkaya, P. Zhokov, J. Huizinga, J. Tang, A. Ecoffet, B. Houghton, R. Sampedro, and J. Clune. Video pretraining (vpt): Learning to act by watching unlabeled online videos. *Advances in Neural Information Processing Systems*, 35:24639–24654, 2022.
- <span id="page-9-3"></span> [7] O. Bodenreider. The unified medical language system (umls): integrating biomedical terminol- ogy. *Nucleic Acids Res.*, 32(Database-Issue):267–270, 2004. URL [http://dblp.uni-trier.](http://dblp.uni-trier.de/db/journals/nar/nar32.html#Bodenreider04) [de/db/journals/nar/nar32.html#Bodenreider04](http://dblp.uni-trier.de/db/journals/nar/nar32.html#Bodenreider04).
- <span id="page-9-4"></span> [8] H. Bolhasani, E. Amjadi, M. Tabatabaeian, and S. J. Jassbi. A histopathological image dataset for grading breast invasive ductal carcinomas. *Informatics in Medicine Unlocked*, 19:100341, 2020.
- <span id="page-9-8"></span> [9] A. A. Borkowski, M. M. Bui, L. B. Thomas, C. P. Wilson, L. A. DeLand, and S. M. Mas- torides. Lung and colon cancer histopathological image dataset (lc25000). *arXiv preprint arXiv:1912.12142*, 2019.
- <span id="page-9-7"></span> [10] O. Brummer, P. Polonen, S. Mustjoki, and O. Bruck. Integrative analysis of histological textures and lymphocyte infiltration in renal cell carcinoma using deep learning. *bioRxiv*, pages 2022–08, 2022.
- <span id="page-9-9"></span> [11] M. Caron, H. Touvron, I. Misra, H. Jégou, J. Mairal, P. Bojanowski, and A. Joulin. Emerging properties in self-supervised vision transformers. In *Proceedings of the IEEE/CVF international conference on computer vision*, pages 9650–9660, 2021.
- <span id="page-9-0"></span> [12] R. J. Chen, M. Y. Lu, W.-H. Weng, T. Y. Chen, D. F. Williamson, T. Manz, M. Shady, and F. Mahmood. Multimodal co-attention transformer for survival prediction in gigapixel whole slide images. In *Proceedings of the IEEE/CVF International Conference on Computer Vision*, pages 4015–4025, 2021.
- <span id="page-10-3"></span> [13] R. J. Chen, C. Chen, Y. Li, T. Y. Chen, A. D. Trister, R. G. Krishnan, and F. Mahmood. Scaling vision transformers to gigapixel images via hierarchical self-supervised learning. In *Proceedings of the IEEE/CVF Conference on Computer Vision and Pattern Recognition*, pages 16144–16155, 2022.
- <span id="page-10-4"></span> [14] T. Chen, S. Kornblith, M. Norouzi, and G. Hinton. A simple framework for contrastive learning of visual representations. In *International conference on machine learning*, pages 1597–1607. PMLR, 2020.
- <span id="page-10-8"></span> [15] B. Ding, C. Qin, L. Liu, L. Bing, S. Joty, and B. Li. Is gpt-3 a good data annotator? *arXiv preprint arXiv:2212.10450*, 2022.
- <span id="page-10-10"></span> [16] A. Dosovitskiy, L. Beyer, A. Kolesnikov, D. Weissenborn, X. Zhai, T. Unterthiner, M. Dehghani, M. Minderer, G. Heigold, S. Gelly, et al. An image is worth 16x16 words: Transformers for image recognition at scale. *arXiv preprint arXiv:2010.11929*, 2020.
- <span id="page-10-12"></span> [17] D. Doukhan, J. Carrive, F. Vallet, A. Larcher, and S. Meignier. An open-source speaker gender detection framework for monitoring gender equality. In *Acoustics Speech and Signal Processing (ICASSP), 2018 IEEE International Conference on*. IEEE, 2018.
- <span id="page-10-6"></span> [18] S. Eslami, G. de Melo, and C. Meinel. Does clip benefit visual question answering in the medical domain as much as it does in the general domain? *arXiv preprint arXiv:2112.13906*, 2021.
- <span id="page-10-14"></span> [19] G. Fragoso, S. de Coronado, M. Haber, F. Hartel, and L. Wright. Overview and utilization of the nci thesaurus. *Comparative and functional genomics*, 5(8):648–654, 2004.
- <span id="page-10-0"></span> [20] J. Gamper and N. Rajpoot. Multiple instance captioning: Learning representations from histopathology textbooks and articles. In *Proceedings of the IEEE/CVF Conference on Computer Vision and Pattern Recognition*, pages 16549–16559, 2021.
- <span id="page-10-11"></span> [21] T. Gebru, J. Morgenstern, B. Vecchione, J. W. Vaughan, H. Wallach, H. D. Iii, and K. Crawford. Datasheets for datasets. *Communications of the ACM*, 64(12):86–92, 2021.
- <span id="page-10-9"></span> [22] F. Gilardi, M. Alizadeh, and M. Kubli. Chatgpt outperforms crowd-workers for text-annotation tasks. *arXiv preprint arXiv:2303.15056*, 2023.
- <span id="page-10-7"></span> [23] X. He, Y. Zhang, L. Mou, E. Xing, and P. Xie. Pathvqa: 30000+ questions for medical visual question answering. *arXiv preprint arXiv:2003.10286*, 2020.
- <span id="page-10-5"></span> [24] S.-C. Huang, L. Shen, M. P. Lungren, and S. Yeung. Gloria: A multimodal global-local representation learning framework for label-efficient medical image recognition. In *Proceedings of the IEEE/CVF International Conference on Computer Vision*, pages 3942–3951, 2021.
- <span id="page-10-1"></span> [25] Z. Huang, F. Bianchi, M. Yuksekgonul, T. Montine, and J. Zou. Leveraging medical twitter to build a visual–language foundation model for pathology ai. *bioRxiv*, pages 2023–03, 2023.
- <span id="page-10-13"></span> [26] E. Hussain, L. B. Mahanta, H. Borah, and C. R. Das. Liquid based-cytology pap smear dataset for automated multi-class diagnosis of pre-cancerous and cervical cancer lesions. *Data in brief*, 30:105589, 2020.
- <span id="page-10-2"></span> [27] W. O. Ikezogwo, M. S. Seyfioglu, and L. Shapiro. Multi-modal masked autoencoders learn compositional histopathological representations. *arXiv preprint arXiv:2209.01534*, 2022.
- <span id="page-10-15"></span> [28] G. Ilharco, M. Wortsman, R. Wightman, C. Gordon, N. Carlini, R. Taori, A. Dave, V. Shankar, H. Namkoong, J. Miller, H. Hajishirzi, A. Farhadi, and L. Schmidt. Openclip, July 2021. URL <https://doi.org/10.5281/zenodo.5143773>.
- <span id="page-11-10"></span> [29] K. Jobin, A. Mondal, and C. Jawahar. Docfigure: A dataset for scientific document figure classification. In *2019 International Conference on Document Analysis and Recognition Workshops (ICDARW)*, volume 1, pages 74–79. IEEE, 2019.
- <span id="page-11-0"></span> [30] A. E. Johnson, T. J. Pollard, N. R. Greenbaum, M. P. Lungren, C.-y. Deng, Y. Peng, Z. Lu, R. G. Mark, S. J. Berkowitz, and S. Horng. Mimic-cxr-jpg, a large publicly available database of labeled chest radiographs. *arXiv preprint arXiv:1901.07042*, 2019.
- <span id="page-11-13"></span> [31] S. Jupp, J. Malone, T. Burdett, J.-K. Heriche, E. Williams, J. Ellenberg, H. Parkinson, and G. Rustici. The cellular microscopy phenotype ontology. *Journal of biomedical semantics*, 7: 1–8, 2016.
- <span id="page-11-11"></span>[32] Z. Karishma. Scientific document figure extraction, clustering and classification. 2021.
- <span id="page-11-3"></span> [33] J. N. Kather, N. Halama, and A. Marx. 100,000 histological images of human colorectal cancer and healthy tissue. *Zenodo10*, 5281, 2018.
- <span id="page-11-9"></span> [34] A. Kembhavi, M. Salvato, E. Kolve, M. Seo, H. Hajishirzi, and A. Farhadi. A diagram is worth a dozen images. In *Computer Vision–ECCV 2016: 14th European Conference, Amsterdam, The Netherlands, October 11–14, 2016, Proceedings, Part IV 14*, pages 235–251. Springer, 2016.
- <span id="page-11-2"></span> [35] T. Kojima, S. S. Gu, M. Reid, Y. Matsuo, and Y. Iwasawa. Large language models are zero-shot reasoners. *arXiv preprint arXiv:2205.11916*, 2022.
- <span id="page-11-4"></span> [36] K. Kriegsmann, F. Lobers, C. Zgorzelski, J. Kriegsmann, C. Janßen, R. R. Meliß, T. Muley, U. Sack, G. Steinbuss, and M. Kriegsmann. Deep learning for the detection of anatomical tissue structures and neoplasms of the skin on scanned histopathological tissue sections. *Frontiers in Oncology*, 12, 2022.
- <span id="page-11-7"></span> [37] J. Liu, Q. Wang, H. Fan, S. Wang, W. Li, Y. Tang, D. Wang, M. Zhou, and L. Chen. Automatic label correction for the accurate edge detection of overlapping cervical cells. *arXiv preprint arXiv:2010.01919*, 2020.
- <span id="page-11-6"></span> [38] S. Liu, C. Zhu, F. Xu, X. Jia, Z. Shi, and M. Jin. Bci: Breast cancer immunohistochemical image generation through pyramid pix2pix. In *Proceedings of the IEEE/CVF Conference on Computer Vision and Pattern Recognition*, pages 1815–1824, 2022.
- <span id="page-11-8"></span> [39] Z. Liu, P. Luo, X. Wang, and X. Tang. Deep learning face attributes in the wild. In *Proceedings of International Conference on Computer Vision (ICCV)*, December 2015.
- <span id="page-11-5"></span> [40] Z. Liu, H. Mao, C.-Y. Wu, C. Feichtenhofer, T. Darrell, and S. Xie. A convnet for the 2020s. In *Proceedings of the IEEE/CVF Conference on Computer Vision and Pattern Recognition*, pages 11976–11986, 2022.
- <span id="page-11-14"></span> [41] I. Loshchilov and F. Hutter. Decoupled weight decay regularization. *arXiv preprint arXiv:1711.05101*, 2017.
- <span id="page-11-1"></span> [42] N. Marini, S. Marchesin, S. Otálora, M. Wodzinski, A. Caputo, M. Van Rijthoven, W. As- wolinskiy, J.-M. Bokhorst, D. Podareanu, E. Petters, et al. Unleashing the potential of digital pathology data by training computer-aided diagnosis models without human annotations. *NPJ digital medicine*, 5(1):102, 2022.
- <span id="page-11-12"></span> [43] D. Morris, E. Müller-Budack, and R. Ewerth. Slideimages: a dataset for educational image classification. In *Advances in Information Retrieval: 42nd European Conference on IR Research, ECIR 2020, Lisbon, Portugal, April 14–17, 2020, Proceedings, Part II 42*, pages 289–296. Springer, 2020.
- <span id="page-12-7"></span> [44] M. Neumann, D. King, I. Beltagy, and W. Ammar. ScispaCy: Fast and Robust Models for Biomedical Natural Language Processing. In *Proceedings of the 18th BioNLP Workshop and Shared Task*, pages 319–327, Florence, Italy, Aug. 2019. Association for Computational Linguistics. doi: 10.18653/v1/W19-5034. URL [https://www.aclweb.org/anthology/](https://www.aclweb.org/anthology/W19-5034) [W19-5034](https://www.aclweb.org/anthology/W19-5034).
- <span id="page-12-12"></span> [45] N. F. Noy, M. A. Musen, J. L. Mejino Jr, and C. Rosse. Pushing the envelope: challenges in a frame-based representation of human anatomy. *Data & Knowledge Engineering*, 48(3): 335–359, 2004.
- <span id="page-12-3"></span> [46] O. Pelka, S. Koitka, J. Rückert, F. Nensa, and C. M. Friedrich. Radiology objects in context (roco): a multimodal image dataset. In *Intravascular Imaging and Computer Assisted Stenting and Large-Scale Annotation of Biomedical Data and Expert Label Synthesis: 7th Joint Interna- tional Workshop, CVII-STENT 2018 and Third International Workshop, LABELS 2018, Held in Conjunction with MICCAI 2018, Granada, Spain, September 16, 2018, Proceedings 3*, pages 180–189. Springer, 2018.
- <span id="page-12-4"></span> [47] J. Pont-Tuset, J. Uijlings, S. Changpinyo, R. Soricut, and V. Ferrari. Connecting vision and language with localized narratives. In *ECCV*, 2020.
- <span id="page-12-9"></span> [48] A. Radford, J. Wu, R. Child, D. Luan, D. Amodei, I. Sutskever, et al. Language models are unsupervised multitask learners. *OpenAI blog*, 1(8):9, 2019.
- <span id="page-12-0"></span> [49] A. Radford, J. W. Kim, C. Hallacy, A. Ramesh, G. Goh, S. Agarwal, G. Sastry, A. Askell, P. Mishkin, J. Clark, et al. Learning transferable visual models from natural language supervision. In *International conference on machine learning*, pages 8748–8763. PMLR, 2021.
- <span id="page-12-5"></span> [50] A. Radford, J. W. Kim, T. Xu, G. Brockman, C. McLeavey, and I. Sutskever. Robust speech recognition via large-scale weak supervision. *arXiv preprint arXiv:2212.04356*, 2022.
- <span id="page-12-1"></span>[51] R. J. Roberts. Pubmed central: The genbank of the published literature, 2001.
- <span id="page-12-6"></span> [52] S. Rose, D. Engel, N. Cramer, and W. Cowley. Automatic keyword extraction from individual documents. *Text mining: applications and theory*, pages 1–20, 2010.
- <span id="page-12-2"></span> [53] T. Santos, A. Tariq, S. Das, K. Vayalpati, G. H. Smith, H. Trivedi, and I. Banerjee. Pathologybert– pre-trained vs. a new transformer language model for pathology domain. *arXiv preprint arXiv:2205.06885*, 2022.
- <span id="page-12-13"></span> [54] P. N. Schofield, J. P. Sundberg, B. A. Sundberg, C. McKerlie, and G. V. Gkoutos. The mouse pathology ontology, mpath; structure and applications. *Journal of biomedical semantics*, 4(1): 1–8, 2013.
- <span id="page-12-8"></span> [55] C. Schuhmann, R. Beaumont, R. Vencu, C. Gordon, R. Wightman, M. Cherti, T. Coombes, A. Katta, C. Mullis, M. Wortsman, et al. Laion-5b: An open large-scale dataset for training next generation image-text models. *arXiv preprint arXiv:2210.08402*, 2022.
- <span id="page-12-14"></span> [56] R. Selvaraju, M. Cogswell, A. Das, R. Vedantam, D. Parikh, and D. Batra. Grad-cam: Visual explanations from deep networks via gradient-based localization. arxiv 2016. *arXiv preprint arXiv:1610.02391*.
- <span id="page-12-10"></span> [57] J. Silva-Rodríguez, A. Colomer, M. A. Sales, R. Molina, and V. Naranjo. Going deeper through the gleason scoring scale: An automatic end-to-end system for histology prostate grading and cribriform pattern detection. *Computer methods and programs in biomedicine*, 195:105637, 2020.
- <span id="page-12-11"></span> [58] A. Singh, V. Natarajan, M. Shah, Y. Jiang, X. Chen, D. Batra, D. Parikh, and M. Rohrbach. Towards vqa models that can read. In *Proceedings of the IEEE/CVF conference on computer vision and pattern recognition*, pages 8317–8326, 2019.
- <span id="page-13-0"></span> [59] H. Singh and M. L. Graber. Improving diagnosis in health care–the next imperative for patient safety. *The New England journal of medicine*, 373(26):2493–2495, 2015.
- <span id="page-13-8"></span> [60] K. Singhal, S. Azizi, T. Tu, S. S. Mahdavi, J. Wei, H. W. Chung, N. Scales, A. Tanwani, H. Cole-Lewis, S. Pfohl, et al. Large language models encode clinical knowledge. *arXiv preprint arXiv:2212.13138*, 2022.
- <span id="page-13-9"></span> [61] B. S. Veeling, J. Linmans, J. Winkens, T. Cohen, and M. Welling. Rotation equivariant cnns for digital pathology. In *Medical Image Computing and Computer Assisted Intervention–MICCAI 2018: 21st International Conference, Granada, Spain, September 16-20, 2018, Proceedings, Part II 11*, pages 210–218. Springer, 2018.
- <span id="page-13-5"></span> [62] P. Voigtlaender, S. Changpinyo, J. Pont-Tuset, R. Soricut, and V. Ferrari. Connecting Vision and Language with Video Localized Narratives. In *IEEE/CVF Conference on Computer Vision and Pattern Recognition*, 2023.
- <span id="page-13-6"></span> [63] S. Wang, Y. Liu, Y. Xu, C. Zhu, and M. Zeng. Want to reduce labeling cost? gpt-3 can help. *arXiv preprint arXiv:2108.13487*, 2021.
- <span id="page-13-10"></span> [64] J. Wei, A. Suriawinata, B. Ren, X. Liu, M. Lisovsky, L. Vaickus, C. Brown, M. Baker, N. Tomita, L. Torresani, et al. A petri dish for histopathology image analysis. In *Artificial Intelligence in Medicine: 19th International Conference on Artificial Intelligence in Medicine, AIME 2021, Virtual Event, June 15–18, 2021, Proceedings*, pages 11–24. Springer, 2021.
- <span id="page-13-12"></span> [65] P. Weitz, M. Valkonen, L. Solorzano, C. Carr, K. Kartasalo, C. Boissin, S. Koivukoski, A. Kuusela, D. Rasic, Y. Feng, et al. Acrobat–a multi-stain breast cancer histological whole- slide-image data set from routine diagnostics for computational pathology. *arXiv preprint arXiv:2211.13621*, 2022.
- <span id="page-13-14"></span> [66] P. S. Wright, K. A. Briggs, R. Thomas, G. F. Smith, G. Maglennon, P. Mikulskis, M. Chapman, N. Greene, B. U. Phillips, and A. Bender. Statistical analysis of preclinical inter-species concordance of histopathological findings in the etox database. *Regulatory Toxicology and Pharmacology*, 138:105308, 2023.
- <span id="page-13-7"></span> [67] H. Wu, W. Wang, Y. Wan, W. Jiao, and M. Lyu. Chatgpt or grammarly? evaluating chatgpt on grammatical error correction benchmark. *arXiv preprint arXiv:2303.13648*, 2023.
- <span id="page-13-11"></span> [68] W. Wu, S. Mehta, S. Nofallah, S. Knezevich, C. J. May, O. H. Chang, J. G. Elmore, and L. G. Shapiro. Scale-aware transformers for diagnosing melanocytic lesions. *IEEE Access*, 9: 163526–163541, 2021.
- <span id="page-13-3"></span> [69] R. Zellers, X. Lu, J. Hessel, Y. Yu, J. S. Park, J. Cao, A. Farhadi, and Y. Choi. Merlot: Multimodal neural script knowledge models. *Advances in Neural Information Processing Systems*, 34:23634–23651, 2021.
- <span id="page-13-4"></span> [70] R. Zellers, J. Lu, X. Lu, Y. Yu, Y. Zhao, M. Salehi, A. Kusupati, J. Hessel, A. Farhadi, and Y. Choi. Merlot reserve: Neural script knowledge through vision and language and sound. In *Proceedings of the IEEE/CVF Conference on Computer Vision and Pattern Recognition*, pages 16375–16387, 2022.
- <span id="page-13-1"></span> [71] S. Zhang, Y. Xu, N. Usuyama, J. Bagga, R. Tinn, S. Preston, R. Rao, M. Wei, N. Valluri, C. Wong, et al. Large-scale domain-specific pretraining for biomedical vision-language processing. *arXiv preprint arXiv:2303.00915*, 2023.
- <span id="page-13-2"></span> [72] Y. Zhang, H. Jiang, Y. Miura, C. D. Manning, and C. P. Langlotz. Contrastive learning of medical visual representations from paired images and text. In *Machine Learning for Healthcare Conference*, pages 2–25. PMLR, 2022.
- <span id="page-13-13"></span> [73] B. Zhou, A. Lapedriza, A. Khosla, A. Oliva, and A. Torralba. Places: A 10 million image database for scene recognition. *IEEE Transactions on Pattern Analysis and Machine Intelligence*, 2017.

# Checklist

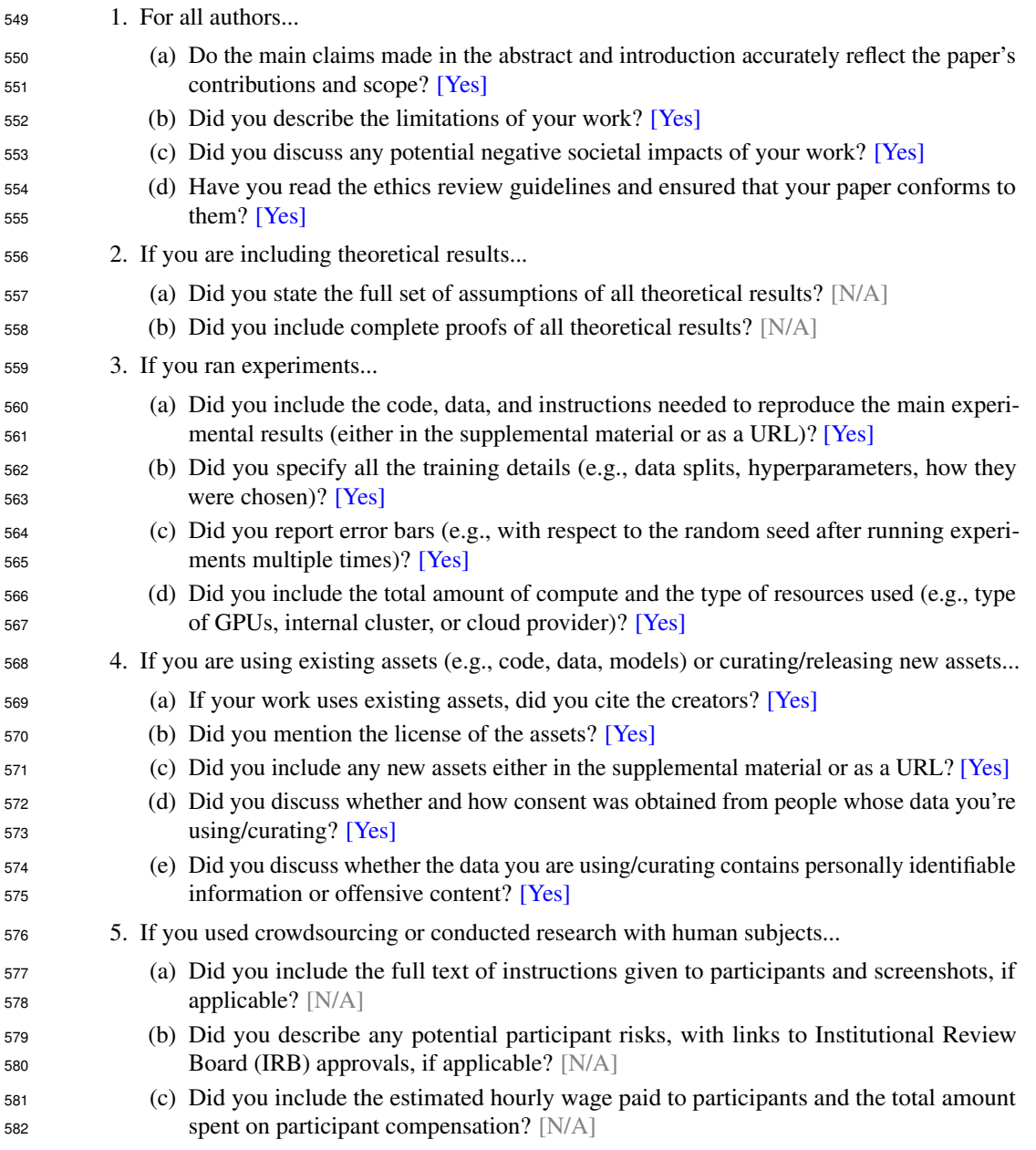

### Supplementary material

- We present the following items in the supplementary material section:
- 1. Data curation models, algorithms and parsing pipelines (Section [A\)](#page-15-1)
- 2. Exploratory analysis of the collected data (Section [B\)](#page-24-2)
- 3. Pretraining and downstream evaluation details (Section [C\)](#page-24-3)
- 4. Exploration of trained model representations (Section [D\)](#page-28-1)
- 5. A Datasheet [\[21\]](#page-10-11) for our QUILT dataset (Section [E\)](#page-30-1)

## <span id="page-15-1"></span>A Data curation models, algorithms and parsing pipelines

### <span id="page-15-0"></span>A.1 Curating QUILT: an Overview

 Creating a densely annotated vision-language dataset from videos is a significant undertaking, as it involves various handcrafted algorithms and machine learning models. In the following sections, we present more detailed information about the challenges of the data curation pipeline and algorithms used to address these challenges. To download QUILT-1M and its metadata and access the code to recreate the dataset and trained models, refer to our [website.](https://quilt1m.github.io/)

<span id="page-15-3"></span> Collecting representative channels and videos. The first challenge lies in obtaining relevant 598 histopathology videos. We used a set of keywords (obtained from online histopathology glossaries  $^7$  $^7$ ) 599 to search for videos, resulting in  $\approx$  65K potential matches. Figure [10](#page-15-3) shows the word cloud of all keywords used for searching YouTube. However, filtering histopathology content based on thumbnail and title yields many false positives, often including general pathology videos. To address this, we process the frames of lower-resolution versions of each video to differentiate between histopathology 603 and pathology content, narrowing the selection to  $\approx 9K$  videos.

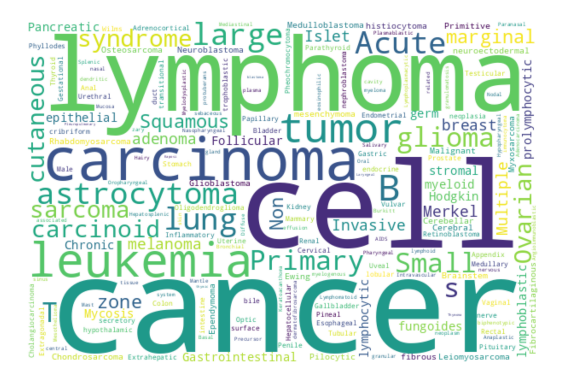

Figure 10: Word cloud of all keywords used for searching YouTube

604 Filtering for narrative-style medical videos. Among the  $\approx$  9K videos, we sought videos with a "narrative style" where narrators freely explain whole slide images and streaks of similar frames occur, indicating an educational performance. To identify such content, we used a model that analyzed randomly sampled frames to determine if they maintained a consistent style over time. 608 This process resulted in the selection of  $\approx 4K$  videos. Non-voiced videos are also filtered by using inaSpeechSegmenter [\[17\]](#page-10-12) where the video endpoint does not provide the video language or transcript. To identify the audio language of a video, we first check YouTube's API. If the information is unavailable through the API, we use OpenAI's Whisper model [\[50\]](#page-12-5) on the first minute of audio from the video.

<span id="page-15-2"></span>https://lab-ally.com/histopathology-resources/histopathology-glossary

<sup>613</sup> To identify videos containing medical content, we employ a keyframe extraction process with a <sup>614</sup> specific threshold to determine the minimum visual change required to trigger keyframes. For a new <sup>615</sup> video, the thresholds for keyframe extraction are determined by linearly interpolating between the <sup>616</sup> lowest threshold, 0.008 (5-minute video) and the highest 0.25 (200-minute video). Following the <sup>617</sup> keyframe extraction process, we utilize a histopathology image classifier to identify histopathology <sup>618</sup> content within the extracted keyframes. See [A.3](#page-21-1) for more details. To identify narrative-style videos, 619 we randomly select a  $min(num$  of histo scene frames, 20) keyframes from a video and utilize a 620 pre-trained CLIP <sup>[8](#page-16-1)</sup> (ViT-B-32) model to embed and compute a cosine similarity on the next three 621 keyframes. If all three have similarity scores  $\geq$  a threshold of 0.9, we count the video as a narrative <sup>622</sup> streak.

623 Text extraction using ASR and text denoising. Another challenge involves automatic speech recognition (ASR), as YouTube captions are often inadequate for medical vocabulary. To address this issue, we employed the Large-V2 open-source Whisper model [\[50\]](#page-12-5) for speech-to-text conversion. However, general-purpose ASR models like Whisper can misinterpret medical terms, particularly when the speaker's voice is choppy or accented. There are no straightforward trivial solutions due to: 1) the absence of openly available medical ASR models or data for fine-tuning in the medical domain; 2) the inadequacy of medical named entity recognition models in detecting transcription errors, because these models are typically trained on correctly spelled words; 3) the ineffectiveness of methods like semantically searching over a medical glossary, such as UMLS, which only prove effective when the erroneous text has significant similarity to the correct terms; and 4) the inability of simpler methods like finding the longest common substring, which might work in finding a match in the glossary/ontology for replacement, but cannot identify the wrong words/phrases in the first place. To rectify ASR errors, we employed UMLS (a knowledge database) and a LLM (GPT-3.5). This, however, introduces a new challenge of identifying incorrectly transcribed words and determining which words were mistakenly "corrected" and correctly formatted by the LLM after error correction and resolving unintended parsing errors [\[1\]](#page-9-2). See Figure [9](#page-16-0) for LLM prompt examples for ASR correction and medical and ROI text extraction from the corrected ASR text. Refer to Table [11](#page-17-0) for error examples of ASR correction using the LLM.

<span id="page-16-0"></span>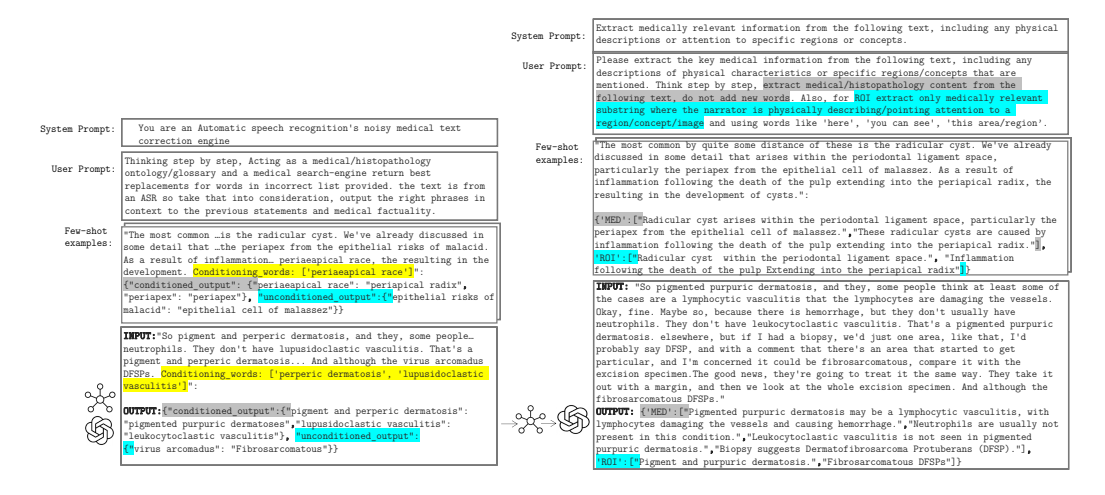

Figure 9: Prompting the LLM by providing few-shot examples to perform the following tasks: (Left) correcting noisy ASR text within its context. We highlight the probable list of misspelled keywords in yellow and their corrections by the LLM in gray. Additional missed errors/misspelled entries identified by the LLM are highlighted in blue. (Right) extracting medical (MED) and ROI text from a given text. We highlight the definition of medical and ROI text in blue and gray respectively.

641 Image frame extraction and denoising. The image processing aspect of this task adds to its com-<sup>642</sup> plexity, as it requires static frame detection, quality control for frames, and histology magnification

<span id="page-16-1"></span><sup>8</sup> https://huggingface.co/sentence-transformers/clip-ViT-B-32

<span id="page-17-0"></span>

| Error due to                         | Raw output                                                                                                    | Salvagable<br>LLM<br>(beacause)<br>can rephrase and/or<br>extract contextually<br>similar correction)                     | Non-salvagable<br>(because the error losses all<br>possible medical context and<br>can lead to wrong entries)                                 |
|--------------------------------------|----------------------------------------------------------------------------------------------------|----------------------------------------------------------------------------------------------------|----------------------------------------------------------------------------------------------------|
| <b>Unfinetuned ASR</b>               | look like the cranialomas I would expect in HP. They<br>actually look more sarcoidal to me. The reason I say<br>that is they, there's a kind of positive of inflammatory<br>cells associated with them. They're really tight and<br>well-formed. They're very easy to see a low power.<br>And so HP is in the differential hypersensium nitose.<br>but I would be more worried about sarcoidosis. | differential hypersen-<br>sium nitose: hyper-<br>sensitivity pneumoni-<br>tis.<br>cranialomas: granu-<br>lomas            | positive: paucity                                                                                                    |
| LLM                                  | high-larbidia-stinal lymphadenocathy<br>lymphin-giatic pattern distribution                                                                                                    | returns hilar lym-<br>phadenopathy<br>instead of a<br>more<br>hilar<br>appropriate<br>mediastinal<br>lym-<br>phadenopathy | returns lymphatic pattern dis-<br>tribution instead of a more<br>appropriate lymphangitic pat-<br>tern distribution                           |
| Incomplete<br><b>UMLS</b><br>checker | picnotic                                                                                                    |                                                                                                    | LLM correctly returns py-<br>knotic however, UMLS(2020)<br>does not have the word $py$ -<br><i>knotic</i> if fails to pass the<br>UMLS check. |

Table 11: Salvagable and Non-salvagable cases for ASR correction using an LLM.

 classification. Each model utilized it these steps introduces its own biases and errors. We extract time-intervals (*chunks*) from each video from which we extract representative image(s). For each 645 of the extracted *chunks*  $(t_n, t_{n+1})$ , the static chunk detection algorithm [1](#page-18-1) is used to extract sub- time-intervals with static frames within the chunk. If found, we save the median (in pixel space to prevent blurry outputs) of the stable frames, else (i.e no stable duration of frames) we leverage the structural similarity index (SSIM) method on histopathology key-frames to find the most dissimilar histopathology image to make up the representative images for the chunk, essentially de-duplicating the frames. Figure [13](#page-17-1) demonstrates this process.

<span id="page-17-1"></span>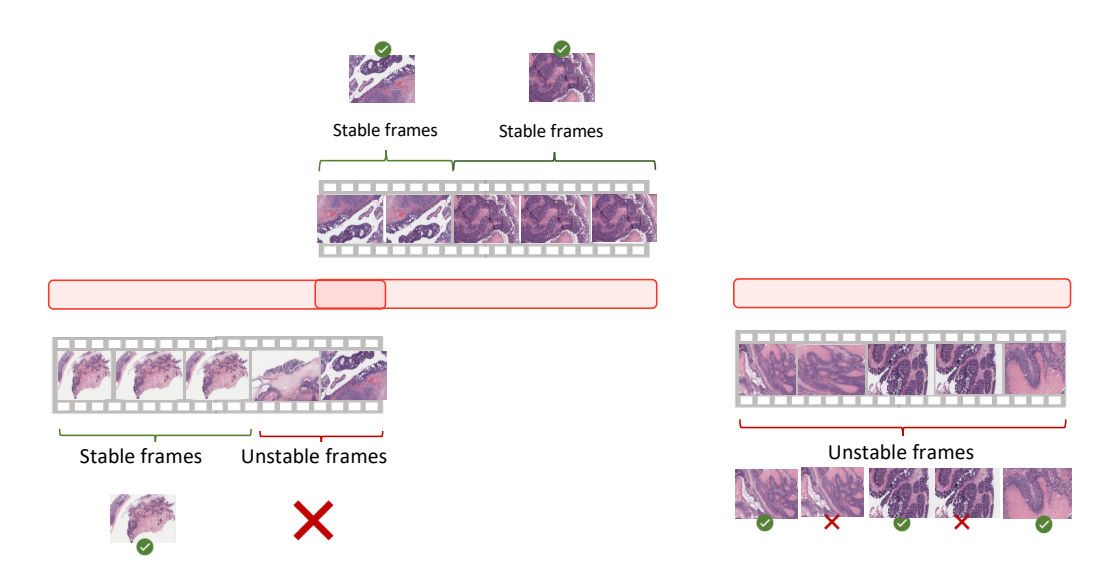

Figure 13: Representative Frame Identification. If a Stable frame is found by Algorithm [1](#page-18-1) within the candidate regions, we use it as the representative frame. If not, we use the most dissimilar frames among unstable frames.

<span id="page-18-1"></span>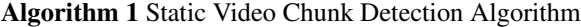

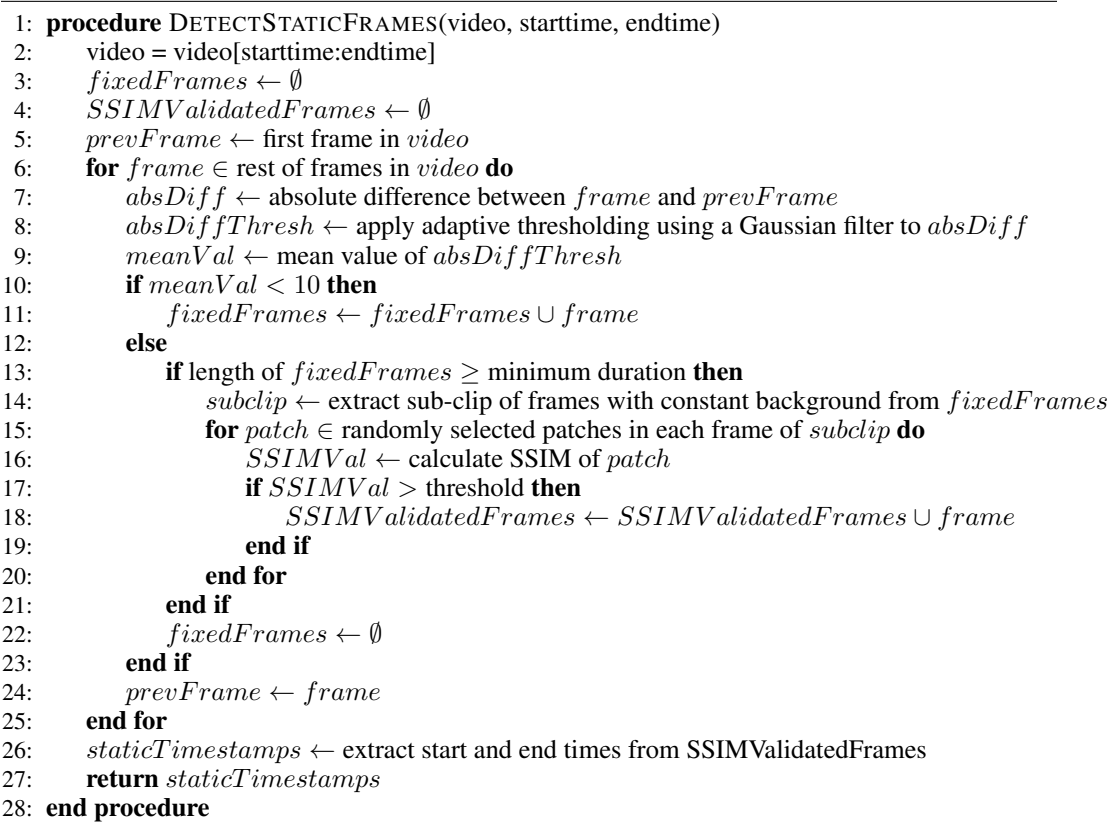

 Aligning both modalities. The alignment of the images with their corresponding text requires the implementation of unique algorithms. These algorithms are designed to reduce duplicate content and ensure accurate mappings between image and text. See Figures [7](#page-18-0) and [8](#page-19-0) and Table [9](#page-19-1) for a a demonstration of image-text alignment process. See Figure [15](#page-20-0) for sample images and their corresponding medical and ROI texts and the sub-pathology classification provided by the LLM.

<span id="page-18-0"></span>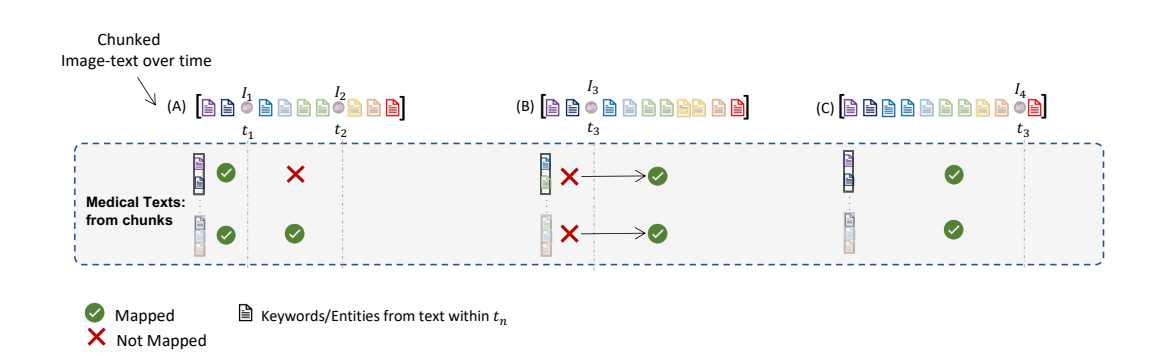

Figure 7: Overview of use of timing and keywords for Alignment Images within a video chunk, i.e  ${A, B, C}$ ,  $I_n$  at  $t_n$  are aligned with medical texts extracted within the same chunk. The *raw\_keywords* within each example chunk is colour coded to illustrate matches with *keywords* extracted from the medical texts and only matching keywords allow for the pairing of texts containing said *keywords* to image frames with frame-times around *raw\_keywords* times.

<span id="page-19-0"></span>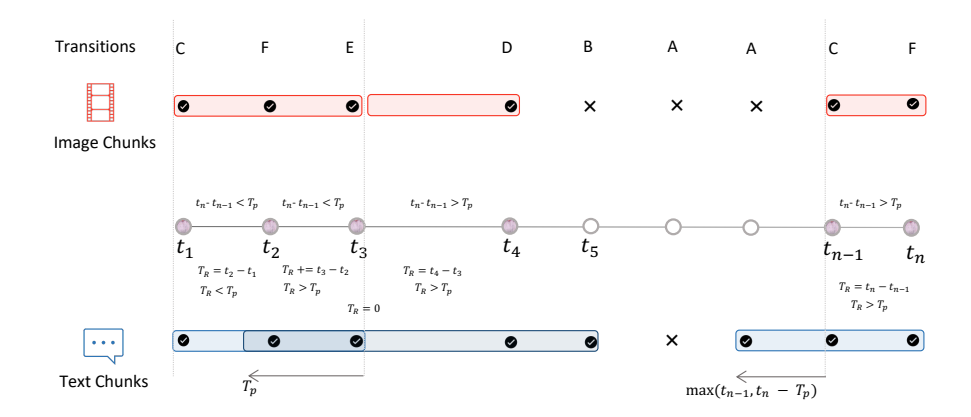

Figure 8: **Video Chunking algorithm illustrate.** With each transition tag explained in Table [9,](#page-19-1) we leverage predicted histopathology frames at times  $/t_1, \cdots, t_n/t$  to segment videos into chunks. Chunks at are minimum are  $T_P$  in duration, this value is estimated based on the word-per-second of the video with a minimum of 20 words being captured per chunk. Images within a chunk, unlike texts, are not overlapping with other chunks . Text overlap is done to provide needed context for LLM text correction and extraction.

<span id="page-19-1"></span>Table 9: All 6 (six) transition states for chunking narrative style videos.  $p(H)_{t_n}$  is the binary histo image classifier prediction at the current frame's time  $t_n$  and  $p(H)_{t_{n-1}}$  is the prediction at next frame's time  $t_{n-1}$ , where  $T_R$  is the cumulative running time and  $T_P$  is the estimated minimum chunk time for the video, determined by the words per second of the video. Text and image chunks are implemented as an ordered list of time intervals and image indexes.

| $P(H)@t_n$ |          | $P(H)@t_{n-1}$ $t_n - t_{n-1} > T_p$ $T_r > T_p$ Text chunk |          |                                                                 | Image chunk                                                                              | Tag          |
|------------|----------|-------------------------------------------------------------|----------|-----------------------------------------------------------------|------------------------------------------------------------------------------------------|--------------|
| $\Omega$   | $\Omega$ |                                                             |          |                                                                 | -                                                                                        | A            |
| $\Omega$   |          |                                                             |          | $end = t_n$ ; append(s, e); reset                               | append index to chunk state, if B<br>state is empty append prior in-<br>dex; reset state |              |
|            | $\Omega$ |                                                             |          | $start = \max(t_{n-1}, t_n - T_p)$                              | append index to chunk state                                                              |              |
|            |          |                                                             |          | $end = t_n$ ; append(s, e); reset state;<br>$start = t_n - T_n$ | append index to chunk state; re-<br>set state                                            | D            |
|            |          | 0                                                           |          | $end = t_n$ ; append(s, e); reset state;<br>$start = t_n - T_p$ | append index to chunk state; re-<br>set state                                            | E            |
|            |          |                                                             | $\Omega$ | $\qquad \qquad$                                                 | append index to chunk state                                                              | $\mathbf{F}$ |

#### <sup>656</sup> A.2 Other data sources

#### <span id="page-19-2"></span><sup>657</sup> A.2.1 PubMed Open Access Articles

 We searched the PubMed open-access from 2010 − 2022 with keywords (pathology, histopathology, 65[9](#page-19-3) whole-slide image, H&E, and 148 keywords from a histopathology glossary<sup>9</sup>). We utilized Entrez <sup>[10](#page-19-4)</sup> to retrieved the top 10,000 most relevant articles for each keyword. This query yielded 109,518 unique articles with PMCIDs. We extracted 162, 307 images and their corresponding captions. Using our histopathology classifier and cropping multi-plane figures as described in [A.4,](#page-21-0) we extracted 59, 371 histopathology image and caption pairs with an average caption length of 54.02 tokens. Figure [16](#page-21-2) demonstrates the pipeline of collecting data from PubMed.

<span id="page-19-3"></span><sup>9</sup> https://lab-ally.com/histopathology-resources/histopathology-glossary

<span id="page-19-4"></span><sup>10</sup><http://www.ncbi.nlm.nih.gov/Entrez>

<span id="page-20-0"></span>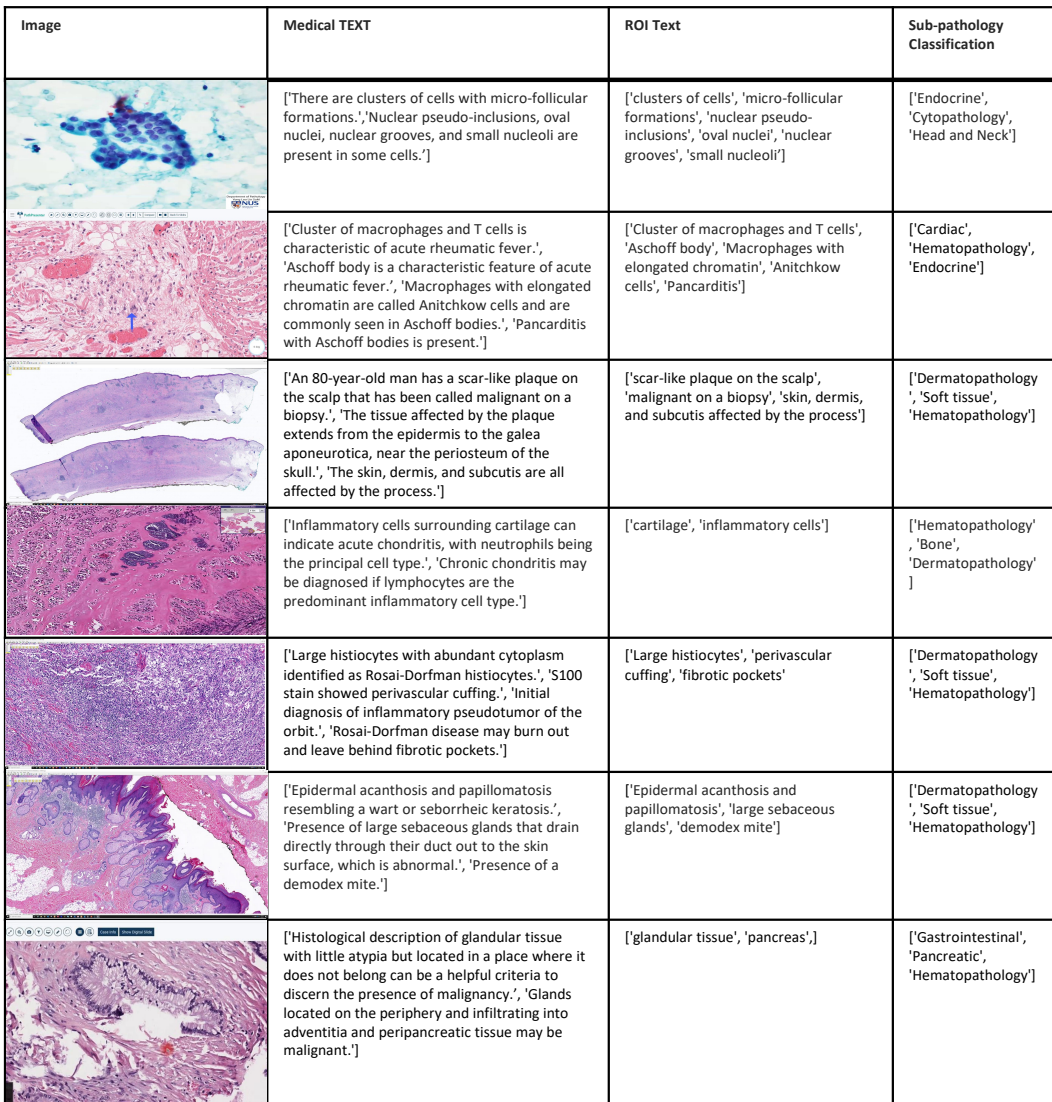

Figure 15: A collection of sample images from our dataset, accompanied by corresponding medical text, ROI text, and the top three sub-pathology classifications derived from the ASR text using the LLM.

### <span id="page-20-1"></span><sup>665</sup> A.2.2 Histopathology Image Retrieval from LAION

 The Large-scale Artificial Intelligence Open Network (LAION-5B) [\[55\]](#page-12-8) curated over 5 billion pairs of images and text from across the Internet, including a substantial volume of histopathology-related data. We tapped into this resource by retrieving the 3000 most similar LAION samples for each of the 1, 000 pairs of images and text sampled from PubMed and QUILT, using a CLIP model pre-trained on the LAION data. The retrieval process utilized both image and text embeddings, with cosine similarity serving as the distance metric. Subsequently, we eliminated the duplicate images and removed all non-English pairs from the remaining pairs using LangDetect<sup>[11](#page-20-2)</sup>. Consequently, the process yielded 22, 682 image and text pairs.

<span id="page-20-2"></span><sup>11</sup>https://github.com/fedelopez77/langdetect

<span id="page-21-2"></span>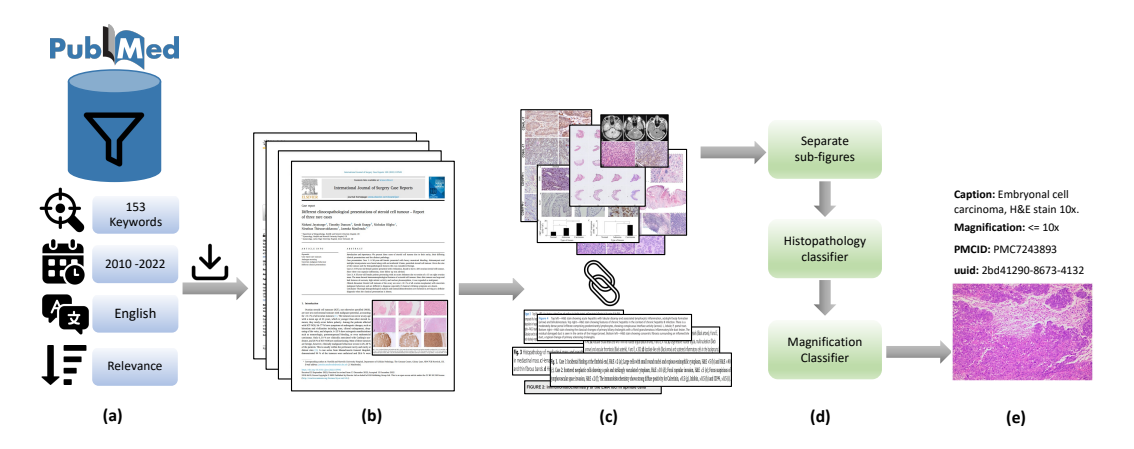

Figure 16: (a) Search PubMed open access database, filter based on keywords, date, language and sort by relevance. (b) Download paper and media for each search result. (c) Extract and pair figures and captions. (d) Separate multi-plane figures, find histopathology images and their magnification. (e) Final result.

#### <span id="page-21-3"></span><sup>674</sup> A.2.3 Twitter Data from OpenPath

 We utilized a list of tweets curated by Huang et al. [\[25\]](#page-10-1) which totaled up to 55, 000 unique tweets and 133, 511 unique image-text pairs. This exhibits a one-to-many relationship that leans towards the image side, differentiating our work from the OpenPath approach, where we had one image matching with multiple captions (as in the case of MS-COCO captions). In order to maintain comparability with OpenPath, we followed their text pre-processing pipeline given in [\[25\]](#page-10-1).

#### <span id="page-21-1"></span><sup>680</sup> A.3 Histopathology and Magnification classifier

 We use an ensemble of three histopathology image classifiers. To ensure robustness, our ensemble approach consists of two small Conv-NeXt models [\[40\]](#page-11-5) and one linear classifier fine-tuned with DINO features [\[11\]](#page-9-9). This combination is necessary due to the homogenous appearance of histopathology images and the risk of false positives from similar pinkish-purple images. One Conv-NeXt model is trained in detecting non-H&E Immunohistochemistry (IHC) stained tissue images, while the other models are trained to handle all IHC stains and tissue types. The training data includes eight sub- groups of the TCGA WSI dataset and a mix of general-domain images, PowerPoint (slide) images, and scientific figure datasets. See Table [7](#page-22-1) for details of these datasets.

 For the magnification classifier, we finetune a pretrained ConvNeXt-Tiny model [\[40\]](#page-11-5), with standard preset hyperparameters for a few epochs and select the best performing model on the validation set. To generate a training set for the magnification model, TCGA subsets were segmented into patches using a method similar to [\[68\]](#page-13-11). These patches were generated at various magnifications, which were 693 then categorized into three labels:  $0:\{1.25x, 2.5x, 5x, 10x\}, 1:\{20x\}, 2:\{40x\}$ . The TCGA subsets were chosen to ensure a diverse representation of tissue morphologies and cancer types, thereby ensuring robust and comprehensive model training. The model was also trained on cytopathology microscopy images and various IHC stains beyond H&E to enhance the model's generalizability across different conditions. Only the ACROBAT and TCGA datasubsets are preprocessed to divide the WSIs into patches at various scales.

#### <span id="page-21-0"></span><sup>699</sup> A.4 Support Models, Ontology Databases and Algorithms

<sup>700</sup> This section describes the support models, ontology databases and handcrafted algorithms utilized

<sup>701</sup> within our pipeline for both searching and parsing our data.

| Data Source                                                               | Subset                                                   | #WSI                | #pathces            | <b>Train-Test</b> | Magnification                                                     | Image-size                                                     |
|---------------------------------------------------------------------------|----------------------------------------------------------|---------------------|---------------------|-------------------|-------------------------------------------------------------------|----------------------------------------------------------------|
|                                                                           | GBM<br><b>LUSC</b>                                       | 19<br>20            |                     |                   | $89,022 - 40x$                                                    |                                                                |
| TCGA (H&E Stain)                                                          | <b>LIHC</b><br>SARC                                      | 20<br>23            | 169,431             | 84715-16943       | $57,671 - 20x$                                                    | 384 x 384                                                      |
|                                                                           | <b>KIRC</b><br><b>KICH</b><br><b>BRCA</b><br><b>SKCM</b> | 16<br>4<br>17<br>19 |                     |                   | $16,660 - 10x$<br>$4,748 - 5x$<br>$1,465 - 2.5x$<br>$466 - 1.25x$ |                                                                |
| ACROBAT Weitz et al. [65]                                                 | <b>H&amp;E KI67</b><br>ER, PGR, HER2                     | 99                  | 50589               | 28105-22484       | (10x, 5x, 2.5x)                                                   | $384 \times 384$                                               |
| BCI Liu et al. [38]<br>CCESD Liu et al. [37]<br>Smear Hussain et al. [26] |                                                          |                     | 4,870<br>686<br>963 |                   | $20x(0.46 \text{ MPP})$<br>100x/400x<br>400x                      | $1024 \times 1024$<br>$2048 \times 1536$<br>$2048 \times 1536$ |
| Celeb Liu et al. [39]                                                     | ä,                                                       |                     | 202,599             | 8, 103-1, 944     | ٠                                                                 |                                                                |
| Places Zhou et al. [73]                                                   |                                                          |                     | 36,550              | 2,109-1,372       | ٠                                                                 |                                                                |
| AI2D Kembhavi et al. [34]                                                 | -                                                        |                     | 4,903               | $0.7 - 0.3\%$     |                                                                   |                                                                |
| DocFig Jobin et al. [29]                                                  | ٠                                                        |                     | 33,004              | $0.8 - 0.2\%$     | ٠                                                                 |                                                                |
| SciFig-pilot Karishma [32]                                                | ä,                                                       | ۰                   | 1,671               | $0.8 - 0.2\%$     | ٠                                                                 |                                                                |
| SlideImages Morris et al. [43]                                            | ٠                                                        | ۰                   | 8,217               | $0.8 - 0.2\%$     | ٠                                                                 |                                                                |
| TextVQA Singh et al. [58]                                                 | ٠                                                        |                     | 28,472              | $0.8 - 0.2\%$     | ٠                                                                 |                                                                |
| SlideShare-1M Araujo et al. [3]                                           | $\overline{\phantom{0}}$                                 |                     | 49,801              | $0.8 - 0.2\%$     | ٠                                                                 |                                                                |

<span id="page-22-1"></span>Table 7: Datasets used to train the histopathology image classifier. [µm per pixel - MPP]

 Ontology databases. We employ various ontologies, both specific to histopathology and general zos ones. Among them are OCHV [\[2\]](#page-9-11), FMA [\[45\]](#page-12-12), BCGO <sup>[12](#page-22-2)</sup>, NCIT [\[19\]](#page-10-14), MPATH [\[54\]](#page-12-13), HPATH [\[66\]](#page-13-14), and CMPO [\[31\]](#page-11-13). These ontologies serve a dual purpose. First, we used histopathology-specific ontologies (HPATH, MPATH, BCGO, and CMPO) to provide words/phrases to condition the LLM, enabling it to identify incorrect words. Second, all ontologies, in conjunction with UMLS, are used to obtain terms or phrases for validating the output of the LLM.

 Sub-pathology types. The list of all 18 sub-pathology types used to prompt LLM on the text classification task are: *Bone, Cardiac, Cyto, Dermato, Endocrine, Gastrointestinal, Genitourinary, Gynecologic, Head and Neck, Hemato, Neuro, Ophthalmic, Pediatric, Pulmonary, Renal, Soft tissue, and Breast Histopathology.* Figure [12](#page-23-0) provides the LLM prompt to retrieve the top three

<sup>712</sup> sub-pathology classification based on a given text.

713 Pre-processing multi-plane figures. Many figures in academic papers are multi-plane, which means a number of sub-figures (Charts, graphs, histopathology and non-histopathology sub-figures) are placed next to each other to make a larger figure. We extracted individual images from multi-plane figures to create multiple instance bags. To locate boundaries and white gaps between sub-figures, we utilized Sobel filters. Binary thresholding was then used to find the contours surrounding the sub-figures. We employ image size and image ratio thresholds to remove undesirable sub-figures and our histopathology classifier to maintain just histopathology sub-figures. We supply the histological sub-figures individually for this type of figure by appending "\_[0-9]+" to the end of the multi-plane figure id. If a figure is divided into more than 5 sub-figures, we preserve the original image to ensure that the resolution of these sub-figures remains reasonable. Figure [11](#page-23-1) shows an overview of this pre-processing step in different scenarios of successful and unsuccessful crops.

### <span id="page-22-0"></span><sup>724</sup> A.5 Privacy preserving steps

<sup>725</sup> In order to ensure privacy while handling the dataset, several steps were taken to protect sensitive <sup>726</sup> information. These steps include:

<sup>727</sup> • Reduction of Signal to Noise using a LLM: To protect the privacy of the dataset, a LLM <sup>728</sup> was utilized to reduce the signal-to-noise ratio. By applying the LLM, irrelevant or sensitive <sup>729</sup> information was masked or removed.

<span id="page-22-2"></span><sup>&</sup>lt;sup>12</sup>https://bioportal.bioontology.org/ontologies/BCGO

<span id="page-23-0"></span>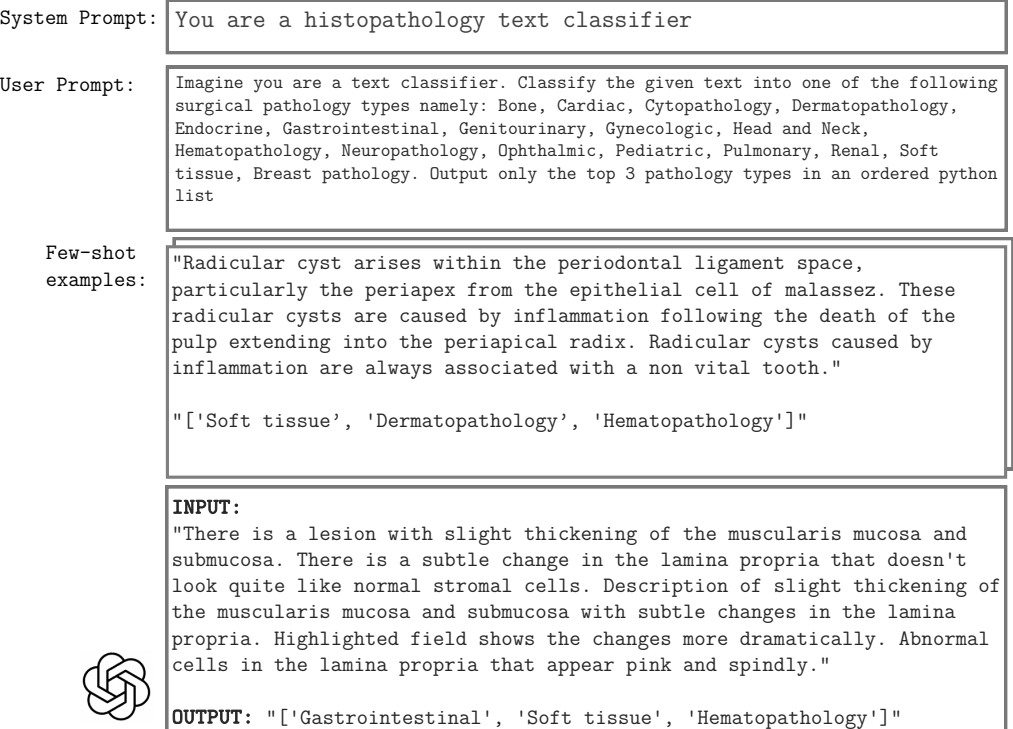

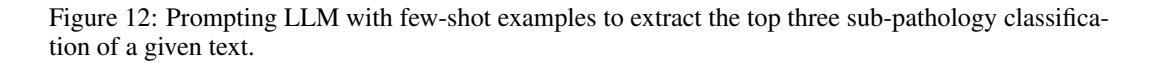

<span id="page-23-1"></span>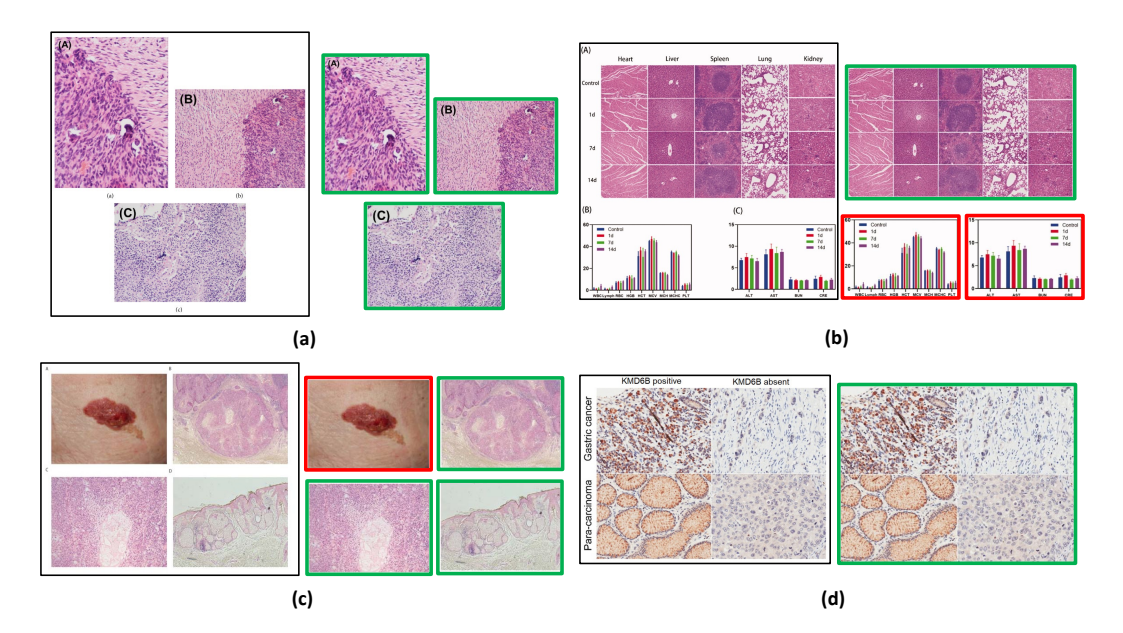

Figure 11: (a), (b), and (c) successfully cropped sub-figures where histopathology images (green box) are kept and non-histopathology (red box) images are removed. (b) histopathology crops are kept as not separated because the individual crops don't meet the size threshold so the original figure is kept. (d) Unsuccessful crop due to minimal gap between sub-figures. Original image is stored.

- <sup>730</sup> Exclusion of Videos Not Fully in Narrative Style: Videos that did not adhere to a fully <sup>731</sup> narrative style were intentionally left out of the dataset. This step was taken to minimize <sup>732</sup> the risk of including any potentially private or sensitive content that could compromise <sup>733</sup> individuals' privacy.
- <sup>734</sup> Release of Video IDs and Reconstruction Code: Instead of directly releasing the complete <sup>735</sup> dataset, only video IDs from YouTube were made public. Additionally, the code is provided <sup>736</sup> to enable researchers to recreate the dataset.
- <sup>737</sup> Collection from Diverse Channels: Data collection was performed from a wide range of <sup>738</sup> sources, including both large and small channels. This approach aimed to decrease the risk <sup>739</sup> of overfitting to specific channel types, thereby mitigating privacy concerns associated with <sup>740</sup> potential biases linked to particular channels.

### <span id="page-24-2"></span><sup>741</sup> B Exploratory analysis of the collected data

<sup>742</sup> In this section, we provide the statistics of the QUILT dataset. Figure [14](#page-24-0) illustrates the distribution of <sup>743</sup> data across 18 sub-pathology types, offering a comprehensive analysis of the dataset's text distribution. <sup>744</sup> Moreover, for additional statistical details regarding QUILT, please refer to Table [10,](#page-25-0) which presents

<sup>745</sup> supplementary information on various aspects of the dataset.

<span id="page-24-0"></span>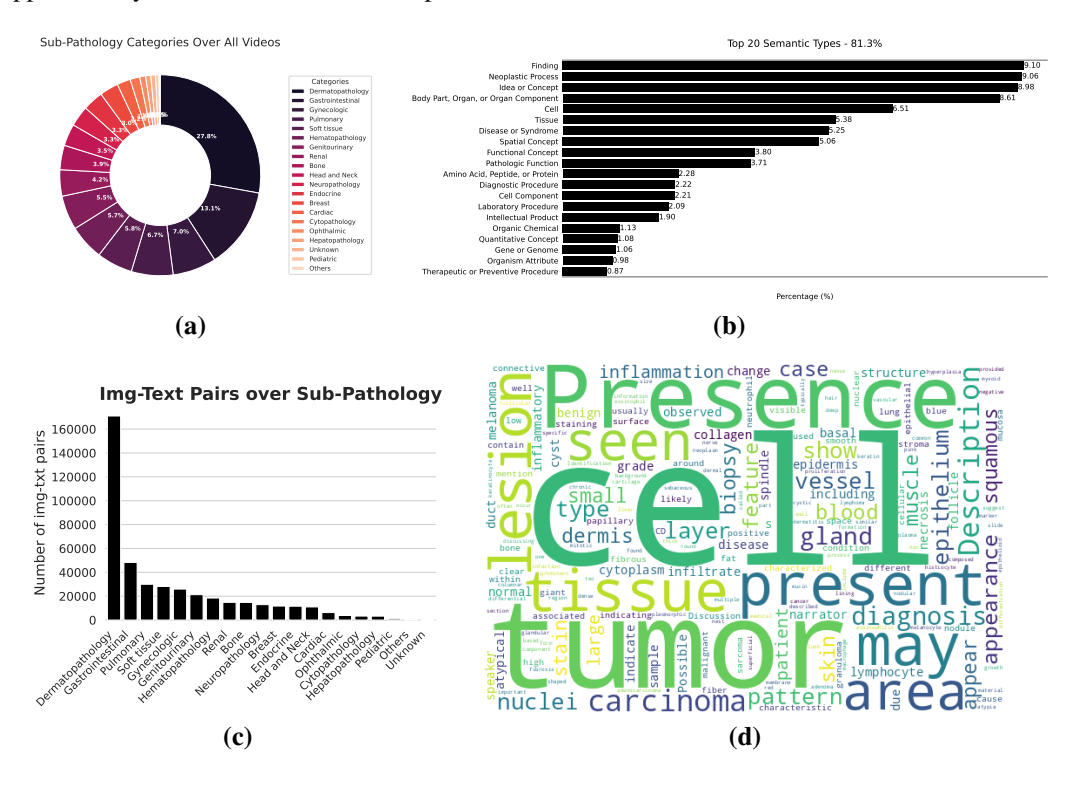

Figure 14: (a) Distribution of all videos over sub-pathology types. (b) Distribution of our entities across top 20 UMLS semantic types. (c) Number of image-text pairs within each sub-pathology type. (d) word cloud of all the text in QUILT.

### <span id="page-24-3"></span><sup>746</sup> C Pretraining and downstream evaluation details

#### <span id="page-24-1"></span><sup>747</sup> C.1 External Evaluation Datasets

<sup>748</sup> PatchCamelyon Veeling et al. [\[61\]](#page-13-9) contains 327,680 color images (96×96px) from histophathology <sup>749</sup> scans of lymph node sections. The images are assigned a binary label indicating whether they contain

<span id="page-25-0"></span>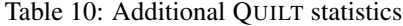

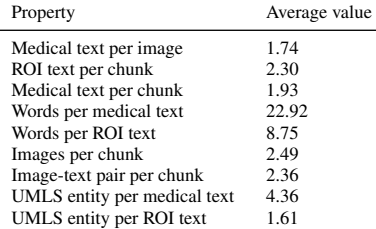

 metastatic tissue or not. NCT-CRC-HE-100K Kather et al. [\[33\]](#page-11-3) consists of 100,000 non-overlapping image patches from hematoxylin and eosin (H&E) stained histological images (224x224px) of human colorectal cancer and is categorized into cancer and normal tissue. SICAPv2 Silva-Rodríguez et al. [\[57\]](#page-12-10) contains 182 prostate histology WSIs with 10,340 patches (512 x 512px) and both annotations of global Gleason scores and patch-level Gleason grades. Images are labeled as Non cancerous, Grade 3, Grade 4, and Grade 5. Databiox [\[8\]](#page-9-4) consists of 922 Invasive Ductal Carcinoma cases of breast cancer. This data set has been collected from pathological biopsy samples of 150 patients which are labeled as Grade I, II and III. Each pathological sample in has four levels of magnification: 4x, 10x, 20x and 40x. BACH [\[4\]](#page-9-5) consists of 400 WSIs of breast tissue which are labeled as normal, benign, in-situ and invasive carcinoma. Osteo [\[5\]](#page-9-6) is a set of 1,144 patches (1024 x 1024px) taken from 40 WSIs representing the heterogeneity of osteosarcoma. Images are labeled as Viable tumor (VT), Non-tumor (NT) and Necrotic tumor (NEC). RenalCell [\[10\]](#page-9-7) contains 27,849 images of clear-cell renal cell carcinoma H&E-stained (300 x 300px) annotated into five tissue texture types. SkinCancer [\[36\]](#page-11-4) consists of 36,890 patches (395 x 395px) from WSIs skin biopsies from patients with Basal cell carcinoma (BCC), squamous cell carcinoma (SqCC), naevi and melanoma. Images were annotated for 16 categories: chondral tissue, dermis, elastosis, epidermis, hair follicle, skeletal muscle, necrosis, nerves, sebaceous glands, subcutis, eccrine glands, vessels, BCC, SqCC, naevi and melanoma. MHIST [\[64\]](#page-13-10) contains 3,152 patches (224 x 224px) from 328 Formalin Fixed Paraffin-Embedded WSIs of colorectal polyps. These images are labeled as hyperplastic polyps (HPs) or sessile serrated adenomas (SSAs). LC25000 [\[9\]](#page-9-8) which we divide into LC25000 (Lung) with 15,000 and LC25000 (Colon) with 10,000 color images (768×768px). The lung subset is labeled as lung adenocarcinomas, lung squamous cell carcinomas, and benign lung tissues and the colon sebset is labeled as colon

adenocarcinomas and benign colonic tissues. Table [15](#page-26-0) summerizes these datasets.

|                | Task                                                                                                    | Sub-<br>Pathology | Dataset                     |                         | <b>Classes Magnification</b> | Size<br>(Train/-<br>Val/Test)   | Image-size                                          |
|----------------|----------------------------------------------------------------------------------------------------|-------------------|-----------------------------|-------------------------|------------------------------|---------------------------------|-----------------------------------------------------|
|                | Lymph-node metas-<br>tasis detection                                                                                | <b>Breast</b>     | PatchCamelyon [61]          | 2                       | 1 MPP                        | (0.75/0.125/0.125)<br>* 327,680 | 96 x 96                                             |
| Classification | <b>Tissue Phenotyping</b>                                                                                           | Colorectal        | NCT-CRC-HE-<br>100K [33]    | 8                       | $0.5$ MPP                    | 89,434/ - /6333                 | 224 x 224                                           |
|                | Gleason scoring                                                                                                    | Prostate          | SICAP <sub>v2</sub> [57]    | $\overline{4}$          | 1 MPP                        | $-1 - 10,340$                   | 512 x 512                                           |
|                | Bloom Richardson<br>grading                                                                                         | <b>Breast</b>     | Databiox [8]                | $\overline{\mathbf{3}}$ | [2,1,0.5,0.25]<br><b>MPP</b> | $-1 - 1922$                     | (2100)<br>$\times$<br>1574), (1276<br>$\times$ 956) |
|                | Tissue classification<br>(normal, benign, in-<br>situ and invasive car-<br>cinoma)                                  | <b>Breast</b>     | BACH [4]                    | $\overline{4}$          | $0.5$ MPP                    | $-1 - 1400$                     | 2048 x 1536                                         |
|                | Osteosarcoma classi-<br>fication (non-tumor,<br>necrotic tumor, and<br>viable tumor)                                | Bone              | Osteo $[5]$                 | 3                       | 1 MPP                        | $-1 - 11.144$                   | 1024 x 1024                                         |
|                | clear-cell renal cell<br>carcinoma<br>tissue<br>phenotyping (renal<br>cancer, normal, stro-<br>mal, other textures) | Renal             | RenalCell [10]              | 5                       | 0.251<br>[0.5,<br><b>MPP</b> | $-1 - 27,849$                   | 300 x 300                                           |
|                | Classification of skin<br>neoplasms and vari-<br>ous anatomical com-<br>partments                                   | Skin              | SkinCancer <sup>[36]</sup>  | 16                      | .5 MPP                       | 28039/-/8851 imb                | 395 x 395                                           |
|                | Colorectal<br>Polyp<br>Classification                                                                               | Colorectal        | MHIST <sub>[64]</sub>       | $\overline{2}$          | 1 MPP                        | $-1 - 3.152$                    | 224 x 224                                           |
|                | adenocarci-<br>Lung<br>noma classification<br>(normal, adenocarci-<br>noma and SCC)                                 | Lung              | LC25000<br>(LUNG)<br>$[9]$  | 3                       | - MPP                        | $-/-/15,000$                    | 768 x 768                                           |
|                | adenocarci-<br>Colon<br>noma classification<br>(normal and colon<br>adenocarcinoma)                                 | Colon             | LC25000<br>(Colon)<br>$[9]$ | 2                       | - MPP                        | $-1 - 10,000$                   | 768 x 768                                           |
| Retrieval      | histopathology                                                                                                    |                   | Ouilt-1M                    | $1.02M -$               |                              | 13,559                          |                                                     |
|                | image-text retrieval<br>histopathology<br>image-text retrieval                                                      |                   | <b>ARCH</b> [20]            |                         |                              | 7500                            |                                                     |

<span id="page-26-0"></span>Table 15: Downstream tasks and datasets. Note that SkinTumor dataset is a subset of SkinCancer. [µm per pixel - MPP]

### <sup>773</sup> C.2 QUILTNET Implementation

 All model implementations in this study are built upon the open source repository OpenCLIP [\[28\]](#page-10-15), which enables large-scale training with contrastive image-text supervision.The experiments were conducted using PyTorch and utilized up to 4 NVIDIA A40 GPUs. The hyperparameters for finetuning and training from scratch are provided in Table [12.](#page-27-1) During the training process, gradient checkpointing and automatic mixed precision (AMP) techniques were employed, with a datatype of bfloat16.

 All models were trained with image size of 224, except for the finetuned ViT-B-32 models, where the images were first resized to 512 before randomly cropping them to the desired size of 224. In the case of ViT-B-32 finetuning, the data was kept stretched, meaning it maintained a one-to-one mapping between the image and text. However, for all other models, the data was unstretched. This means that for those models, sampling from medical texts occurred with a probability of  $p = sample$  prob, or sampling from ROI texts. Within the medical or ROI texts, sampling was done uniformly. For all finetuned GPT/77 models we use the OpenAI CLIP [\[49\]](#page-12-0) pretrained network as initialization

 $787$  and for ViT-32 maintain the use of QuickGeLU<sup>[13](#page-27-2)</sup>. We perform hyperparameter tuning for all linear

<sup>788</sup> probing results, exploring different values for learning rate, epochs, and weight decay. This process

<span id="page-27-1"></span><sup>789</sup> helped optimize the performance of the models during the linear probing stage.

|                        | . .<br>л.                            |                              |
|------------------------|--------------------------------------|------------------------------|
| Hyperparameter         | Finetuning                           | Training                     |
| batch size (per gpu)   | 256/1024                             | 1024                         |
| peak learning rate     | $1e-5$                               | $5.0e-4$                     |
| learning rate schedule | constant                             | cosine decay                 |
| epochs                 | 15                                   | 40                           |
| warmup (in steps)      | 200                                  | 2000                         |
| random seed            | $\Omega$                             | $\Omega$                     |
| image mean             | (0.48145466, 0.4578275, 0.40821073)  | same                         |
| image std              | (0.26862954, 0.26130258, 0.27577711) | same                         |
| augmentation           | Resize; RandomCrop (0.8, 1.0)        | RandomResizedCrop (0.8, 1.0) |
| optimizer momentum     | $\beta_1, \beta_2 = 0.9, 0.98$       | same                         |
| weight decay           | 0.1                                  | 0.2                          |
| eps                    | $1.0e-6$                             | same                         |
| optimizer              | AdamW [41]                           | same                         |
| sample prob            | 0.85                                 | same                         |

Table 12: Training hyperparameters for QUILTNET

<span id="page-27-0"></span>Table 14: Zero-shot image classification. accuracy (%). \* denotes models trained from scratch. SkinTumor is the Neoplastic Subset of SkinCancer. Also note that PMB refers to PubmedBert, a BERT model of 256 context length pre-trained on PMC-15M. We swapped our model's text encoder from GPT2 to PubmedBert to assess performance differences

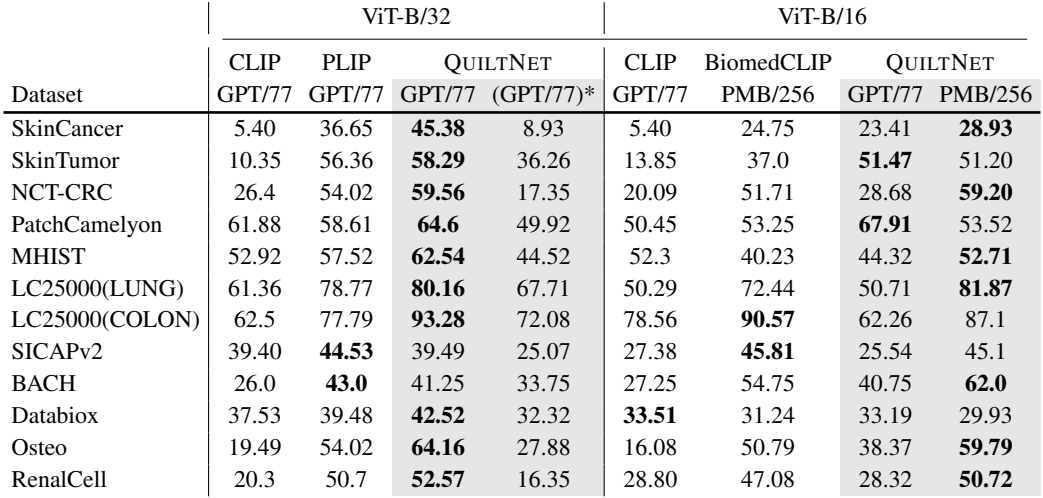

<span id="page-27-2"></span><sup>13</sup>https://github.com/openai/CLIP/blob/main/clip/model.py

<span id="page-28-0"></span>Table 16: Classes for each dataset on zero-shot image classification. Note that we used the same prompt templates for each dataset. The templates used are: ["a histopathology slide showing {c}", "histopathology image of  $\{c\}$ ", "pathology tissue showing  $\{c\}$ ", "presence of  $\{c\}$  tissue on image"]

<span id="page-28-1"></span>

| Dataset             | Classes                                                                                                    |
|---------------------|----------------------------------------------------------------------------------------------------|
| <b>SkinCancer</b>   | 'Necrosis', 'Skeletal muscle', 'Eccrine sweat glands',<br>'Vessels', 'Elastosis', 'Chondral tissue', 'Hair follicle',<br>'Epidermis', 'Nerves', 'Subcutis', 'Dermis', 'Sebaceous<br>glands', 'Squamous-cell carcinoma', 'Melanoma in-situ',<br>'Basal-cell carcinoma', 'Naevus' |
| PatchCamelyon       | 'Lymph node', 'Lymph node containing metastatic tumor<br>tissue'                                                                                                    |
| NCK-CRC             | 'Adipose', 'Debris', 'Lymphocytes', 'Mucus', 'Smooth'<br>muscle', 'Normal colon mucosa', 'Cancer-associated<br>stroma', 'Colorectal adenocarcinoma epithelium'                                                                                                    |
| <b>MHIST</b>        | 'Hyperplastic polyp', 'Sessile serrated adenoma'                                                                                                    |
| LC25000Lung         | 'Lung adenocarcinoma', 'Benign lung', 'Lung squamous'<br>cell carcinoma'                                                                                                    |
| LC25000Colon        | 'Colon adenocarcinoma', 'Benign colonic tissue'                                                                                                    |
| <b>BACH</b>         | 'Breast non-malignant benign tissue', 'Breast malignant<br>in-situ carcinoma', 'Breast malignant invasive<br>carcinoma', 'Breast normal breast tissue'                                                                                                    |
| SICAP <sub>v2</sub> | 'Benign glands', 'Atrophic dense glands', 'Cribriform'<br>ill-formed fused papillary patterns', 'Isolated nest cells<br>without lumen rosetting patterns'                                                                                                    |
| Databiox            | 'Well differentiated bloom richardson grade one',<br>'Moderately differentiated bloom richardson grade two',<br>'Poorly differentiated grade three'                                                                                                    |
| RenalCell           | 'Red blood cells', 'Renal cancer', 'Normal tissue', 'Torn<br>adipose necrotic tissue', 'Muscle fibrous stroma blood<br>vessels'                                                                                                    |
| Osteo               | 'Normal non-tumor', 'Necrotic', 'Tumor'                                                                                                    |
| SkinTumor           | 'Squamous-cell carcinoma', 'Melanoma in-situ',<br>'Basal-cell carcinoma', 'Naevus'                                                                                                    |

<span id="page-29-0"></span>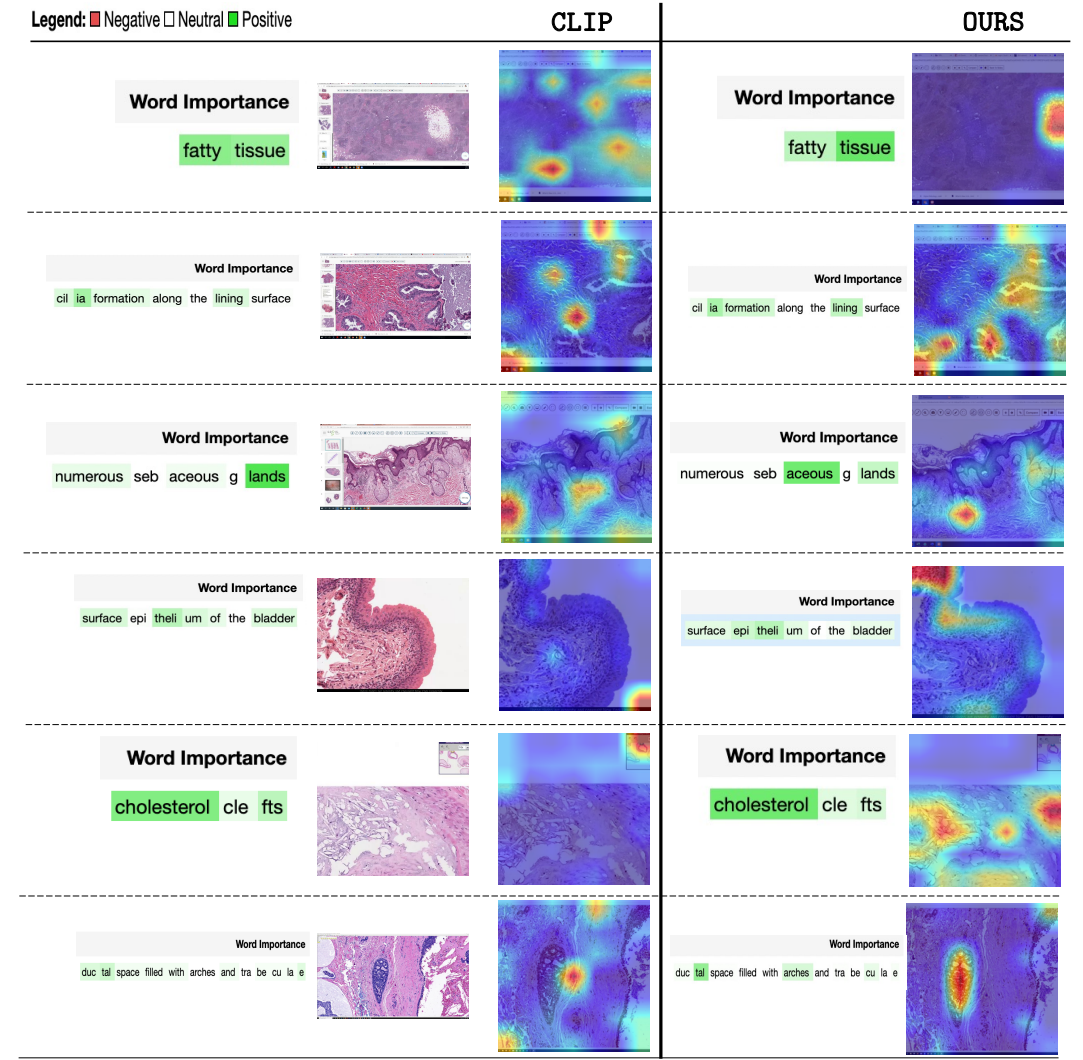

# <sup>790</sup> D Exploration of trained model representations

Figure 17: Comparison of the attention maps generated by QUILTNET and CLIP. The corresponding words are highlighted based on their importance. Attention masks were generated using GradCAM [\[56\]](#page-12-14).

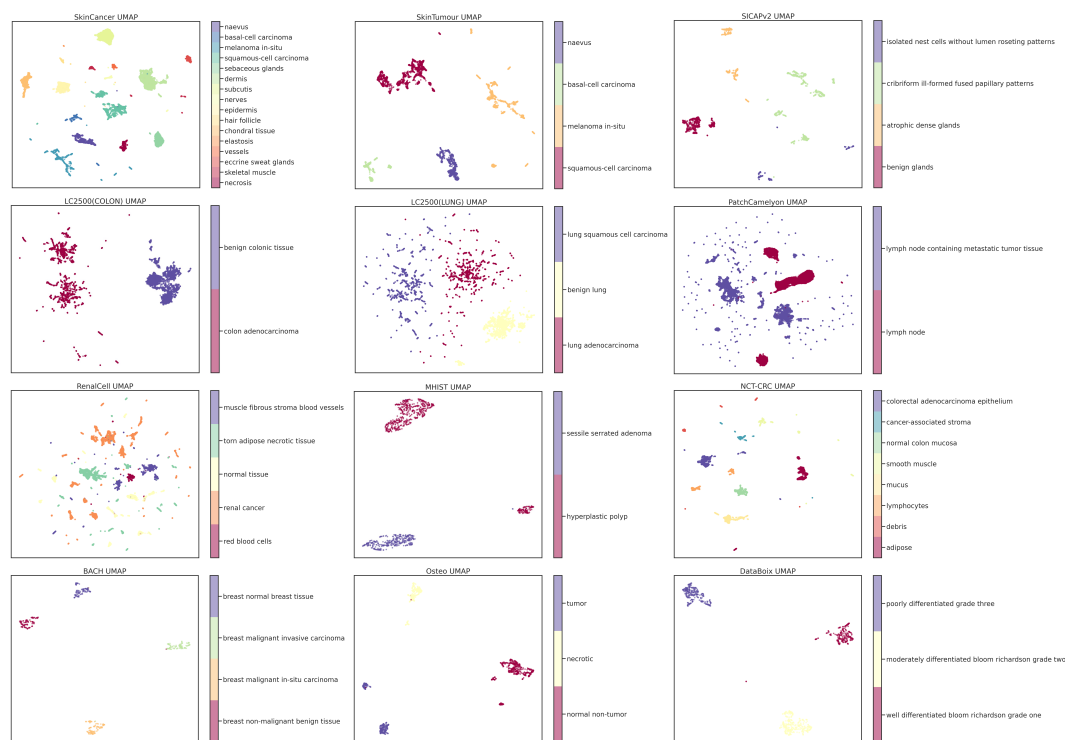

<span id="page-30-0"></span>Table 17: UMAP visualization of image embeddings generated by QUILTNET from the different datasets listed in Table [15.](#page-26-0)

# <span id="page-30-1"></span>E Datasheet for QUILT

 In this section, we present a DataSheet [\[21\]](#page-10-11) for QUILT, synthesizing many of the other analyses we performed in this paper.

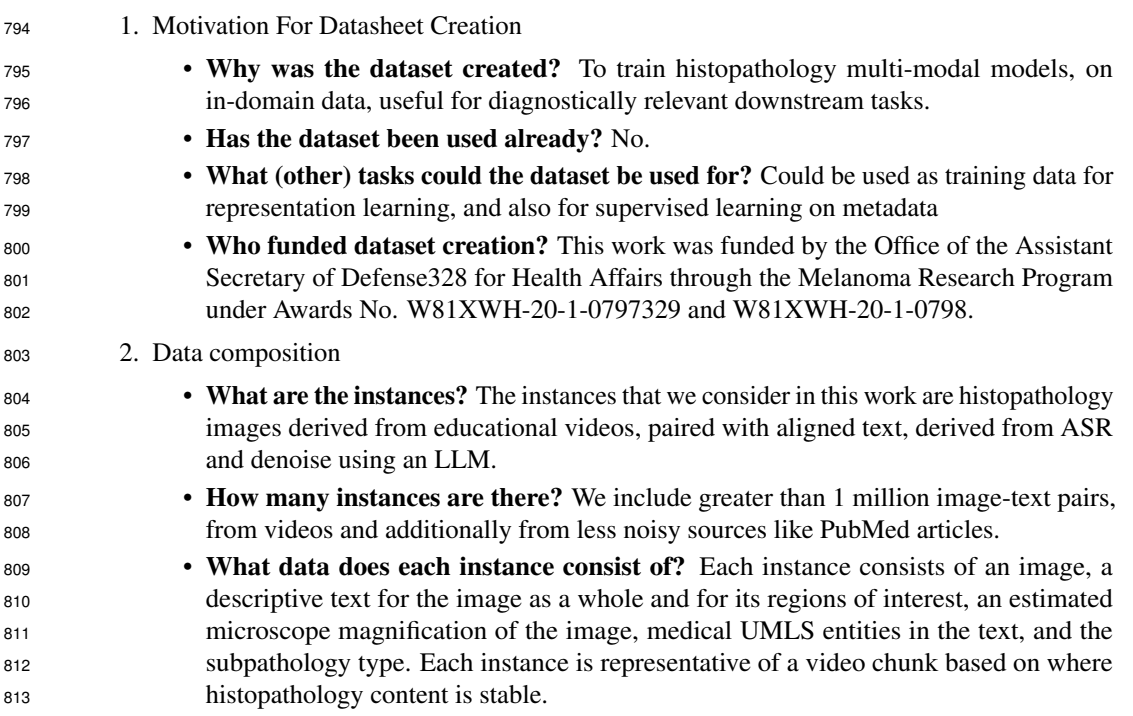

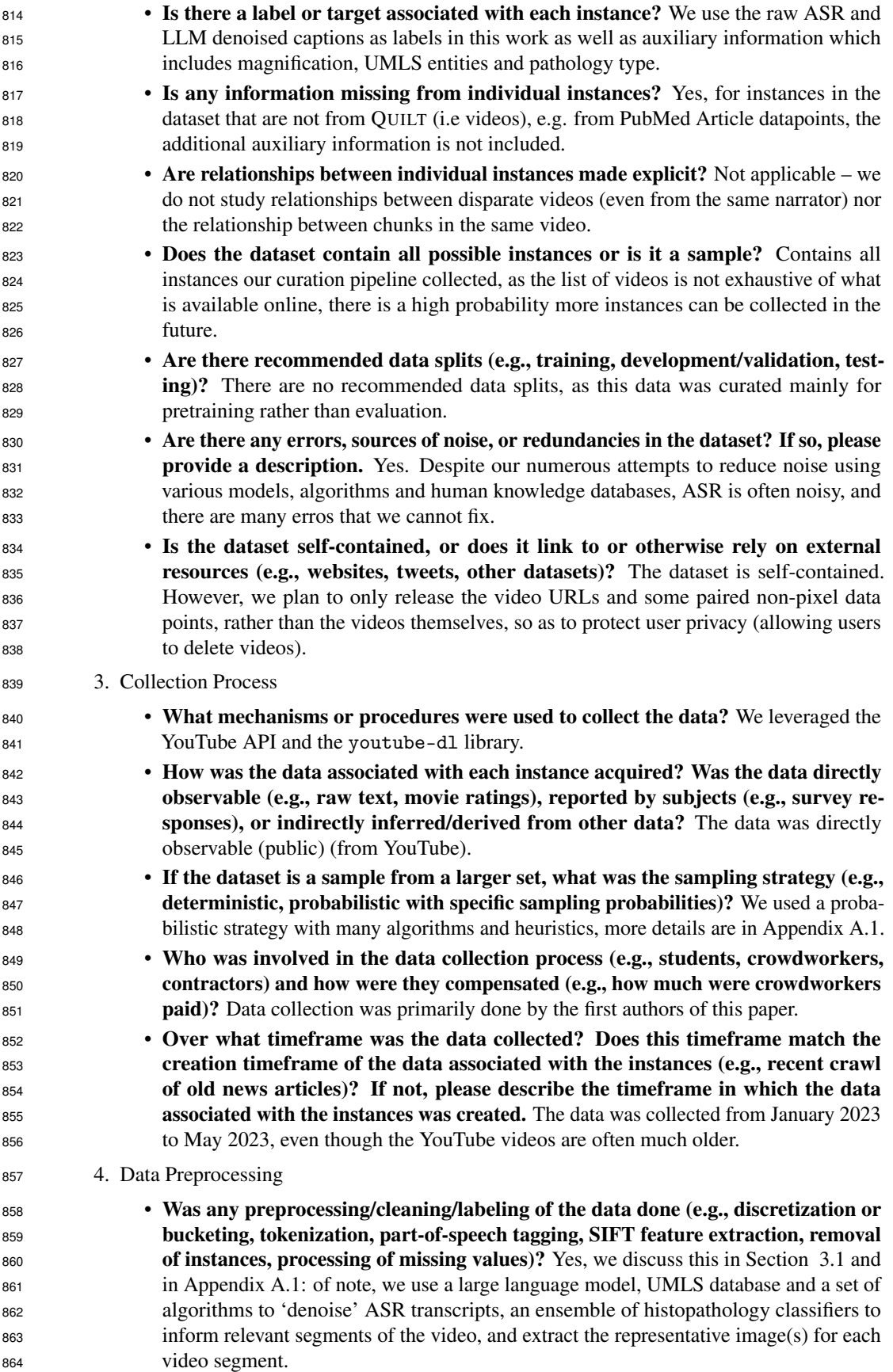

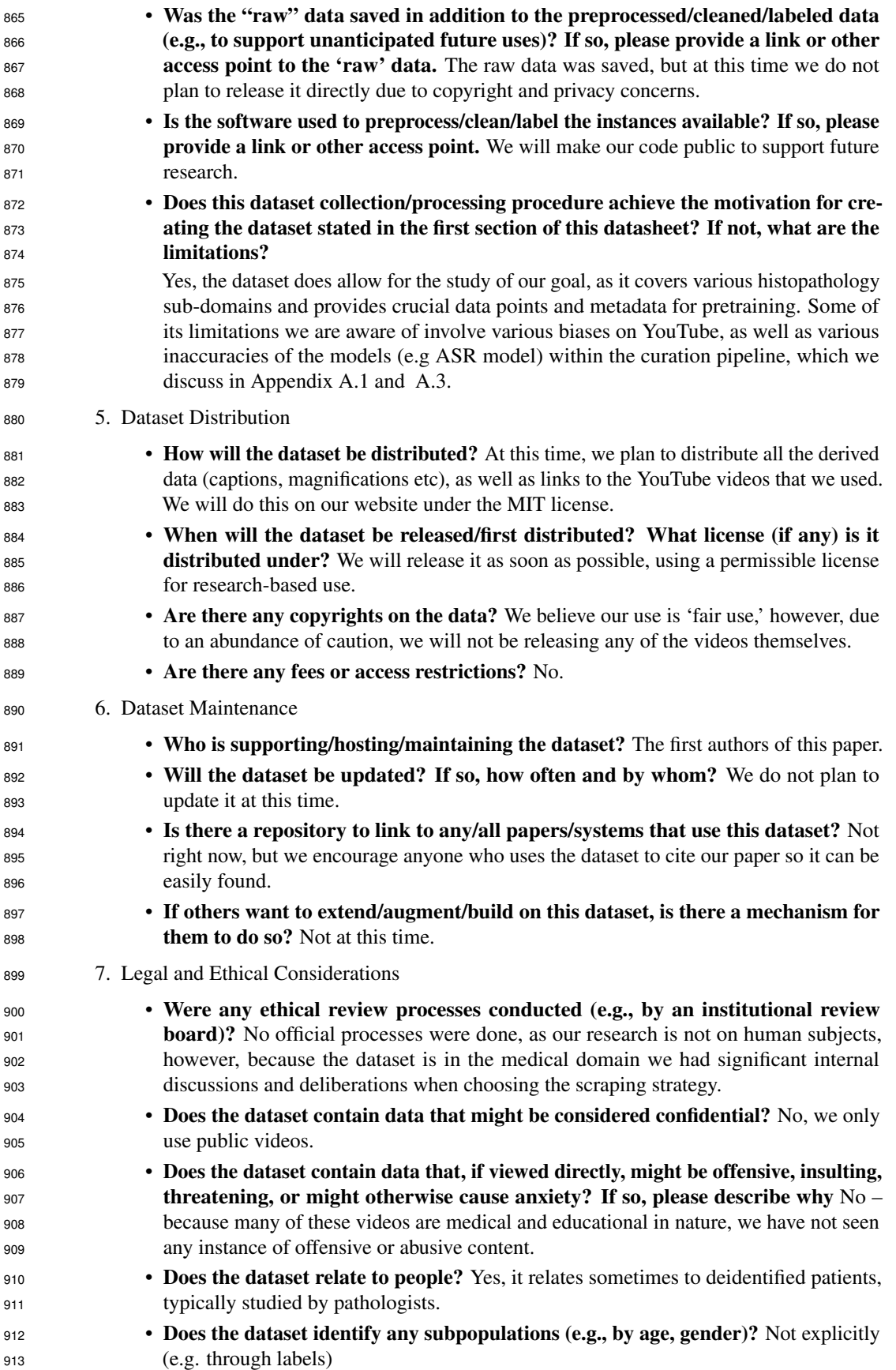

 • Is it possible to identify individuals (i.e., one or more natural persons), either 915 directly or indirectly (i.e., in combination with other data) from the dataset? Yes, some of our data includes content from known pathologists, albeit niche, they sometimes include their faces in the corner of the video. All of the videos that we use are of publicly available data, following the Terms of Service that users agreed to when uploading to YouTube.